https://ntrs.nasa.gov/search.jsp?R=19700006383 2020-03-23T20:54:39+00:00Z

N 70 15687

**NASA TM X- 58033 November 1969** 

**NASA TECHNICAL MEMORANDUM** 

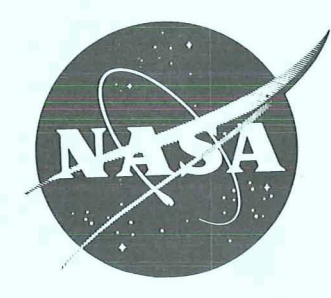

**A MODEL ATMOSPHERE FOR EARTH RESOURCES APPLICATIONS** 

# **CASE F** - **COPY**

**NATIONAL AERONAUTICS AND SPACE ADMINISTRATION MANNED SPACECRAFT CENTER HOUSTON, TEXAS** 

#### **NASA TM X-58033**

位置 行所的

1. 网络小型碱异性红色酸 化氧化物 化环己烷 经现金人 网络海鳗科学院 美 in foart dêleang yn sjoch mealwar brinne a gelanget getreffen .<br>También ilogo o tempo por comparte en es porto por porto e

#### **A** MODEL ATMOSPHERE FOR EARTH RESOURCES APPLICATIONS

David E. Pitts and Kirby D. Kyle Manned Spacecraft Center Houston, Texas

#### ABSTRACT

**A** computer subprogram set is described which permits the use of radiosonde data to provide model  $\mathbb{R}^2$ atmosphere data for earth resources applications.

## A MODEL ATMOSPHERE FOR EARTH RESOURCES **APPLiCATIONS**  By David E. Pitts and Kirby D. Kyle

10. 12. 强壮的健康的, Canadianabig More (1999), Canadian Control Andrea Canadian Control of the BMW of the Control 

Manned Spacecraft Center for the second service of the service of the service of the service of the service of the service of the service of the service of the service of the service of the service of the service of the se

# SUMMARY

All earth resources remote-sensing techniques are affected by the atmosphere lying between the target and the sensor. The computer program presented in this report offers a method of numerical use of radiosonde data so that atmospheric effects may be assessed and possibly removed from the signal.

#### INTRODUCTION

The objectives of the NASA Earth Resources Program are to determine the performance capabilities of various sensors, to discover signature criteria of resources, and to develop new sensors and systems that will eventually enable management of earth resources. To accomplish these objectives, certain absolutes which may be used to evaluate sensing systems and techniques must be established. The laboratory usually offers the best testing environment, but the type of target, the conditions of the path of the signal, and other testing parameters are limited. In general, the laboratory is so restrictive that a successful laboratory test of a remote sensor is necessary **but** not sufficient to ensure proper operation of the sensor in an application. Therefore, much of the testing is performed in the same environment in which the instrument is expected to operate. Testing under such conditions requires that the data concerning the environment between the instrument platform  $(e, g, \cdot)$ , an aircraft or a spacecraft) and the target be as accurate as possible. Thus, determination of the "ground truth" and description of the state of the atmosphere in the path of the electromagnetic signal are necessary.

Remote-sensing techniques are affected by the atmosphere lying between the target and the sensor. The amount of noise introduced into the signal by the interaction between the atmosphere and the signal depends upon the type of sensor, the wavelength employed, and the meteorological conditions prevailing at the time of the experiment. Since the NASA Earth Resources Program remote-sensing effort is in a developmental stage, the effects of this interaction are presently being determined, and hopefully, the model atmosphere for earth resources applications, presented in this paper, will facilitate analyses of such effects.

The computer subprogram set presented in this paper offers a self-consistent method for numerically calculating the state of the atmosphere based on radiosonde

data given in terms of significant levels of pressure, temperature, and temperaturedewpoint depression. After data from the radiosonde closest to an aircraft or spacecraft remote-sensing target have been obtained and after these data have been inserted into the computer subprogram set, a programer has almost any desirable atmospheric parameter available for use in his computer programs. In particular, the subprogram set described in this paper makes available all the necessary quantities for calculation of infrared and microwave absorption or refraction, or both. However, no attempt has been made in this paper to include atmospheric absorption calculations in the model atmosphere; only the basic atmospheric data necessary for the previously mentioned calculatioas are provided.

The model atmosphere was written in the FORTRAN V computer language for the Univac 1168 computer. However, the program is also compatible with Control Data Corporation and IBM FQRTRAN IV compilers. Copies of the computer cards are available upon request from David E. Pitts, TF8, Manned Spacecraft Center, Houston, Texas 77058.

#### SYMBOLS

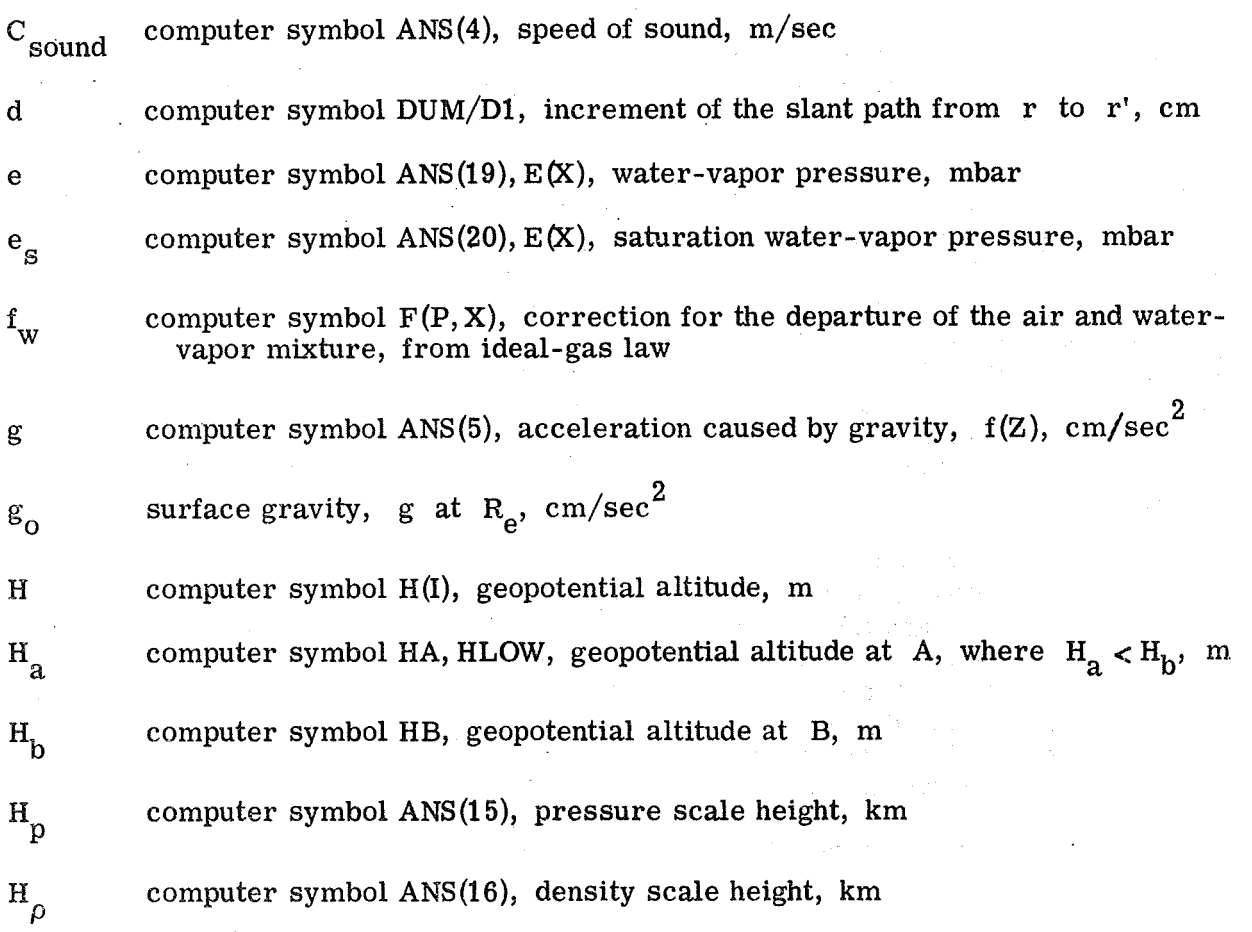

 $\overline{2}$ 

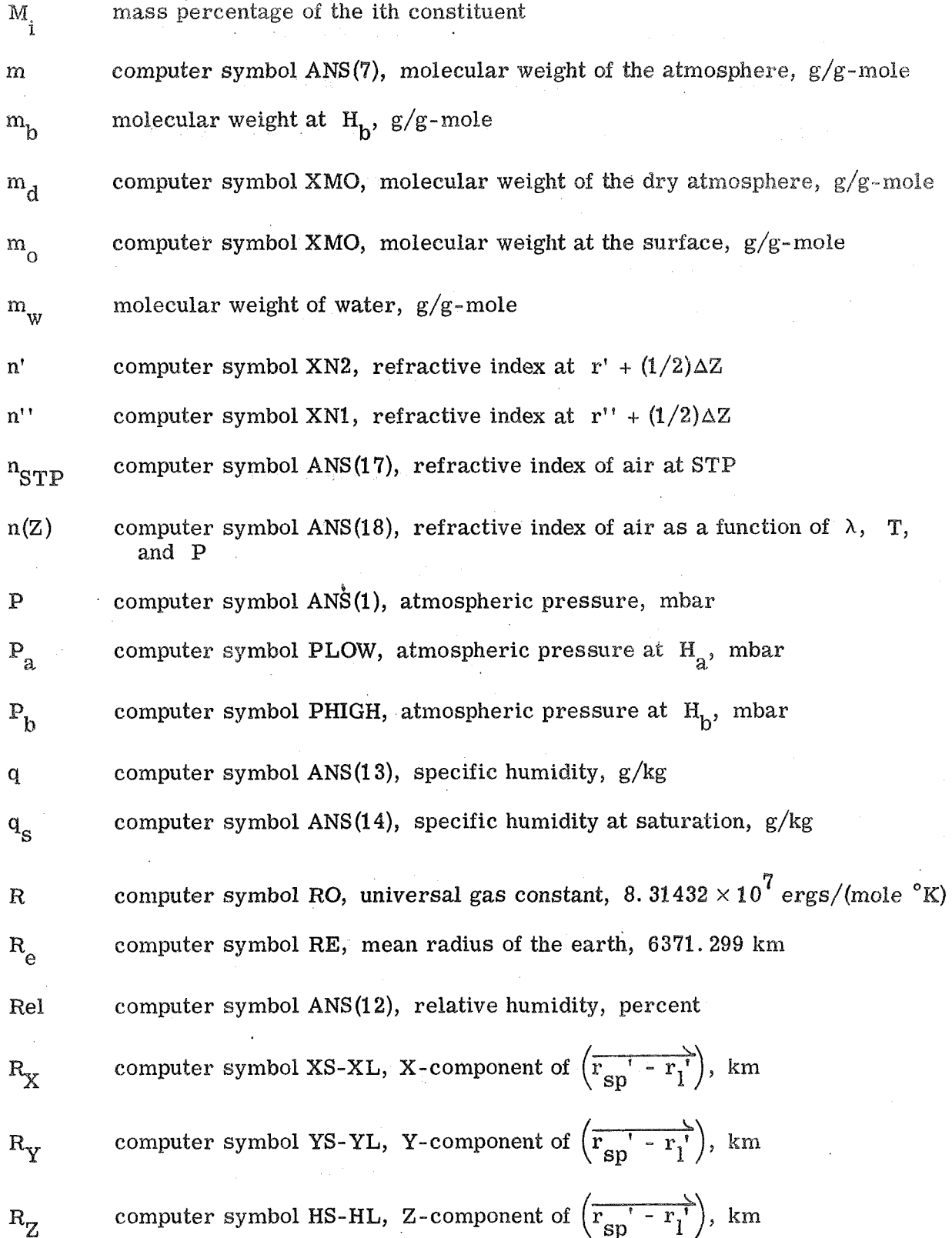

 $\overline{3}$ 

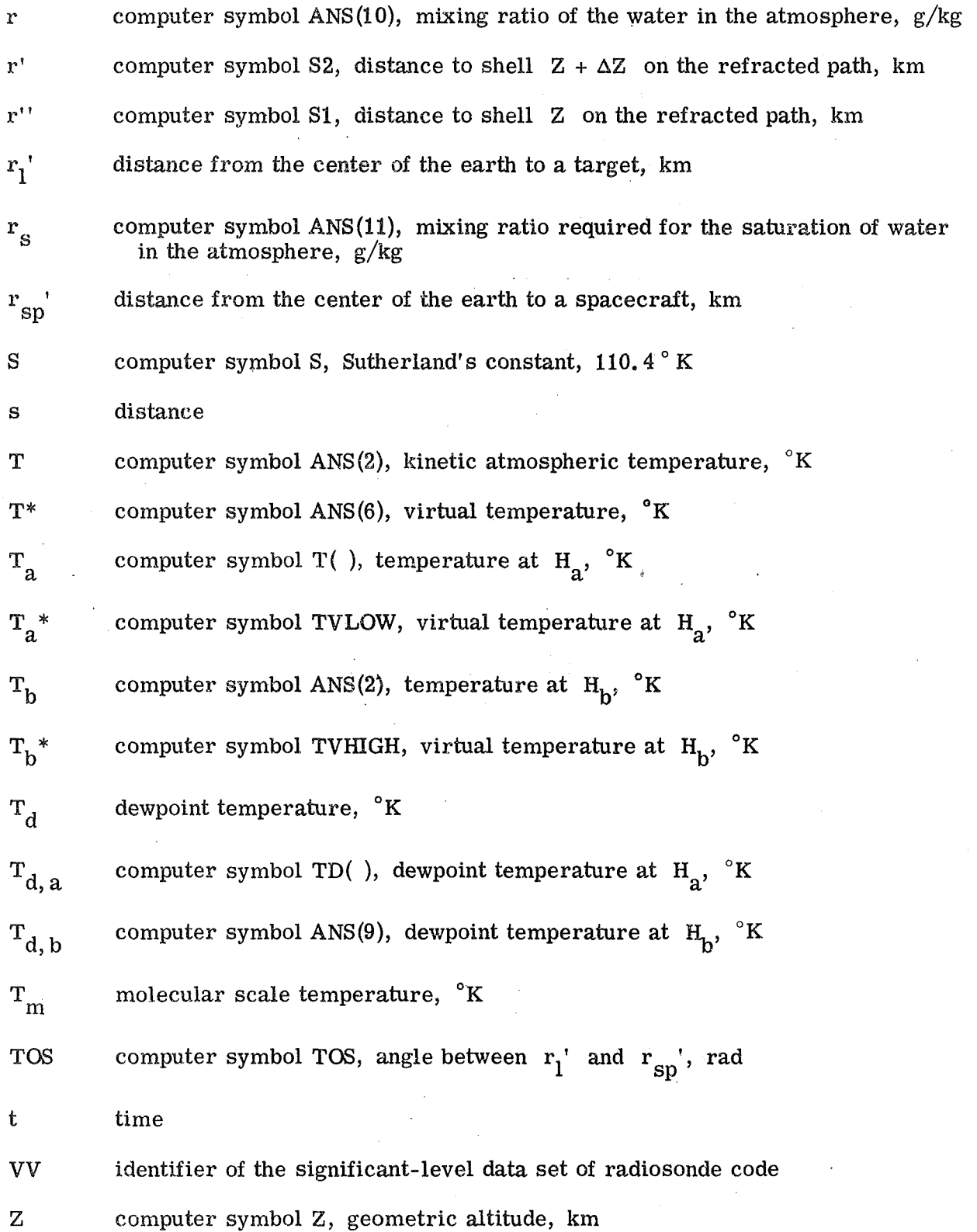

 $\overline{\mathbf{4}}$ 

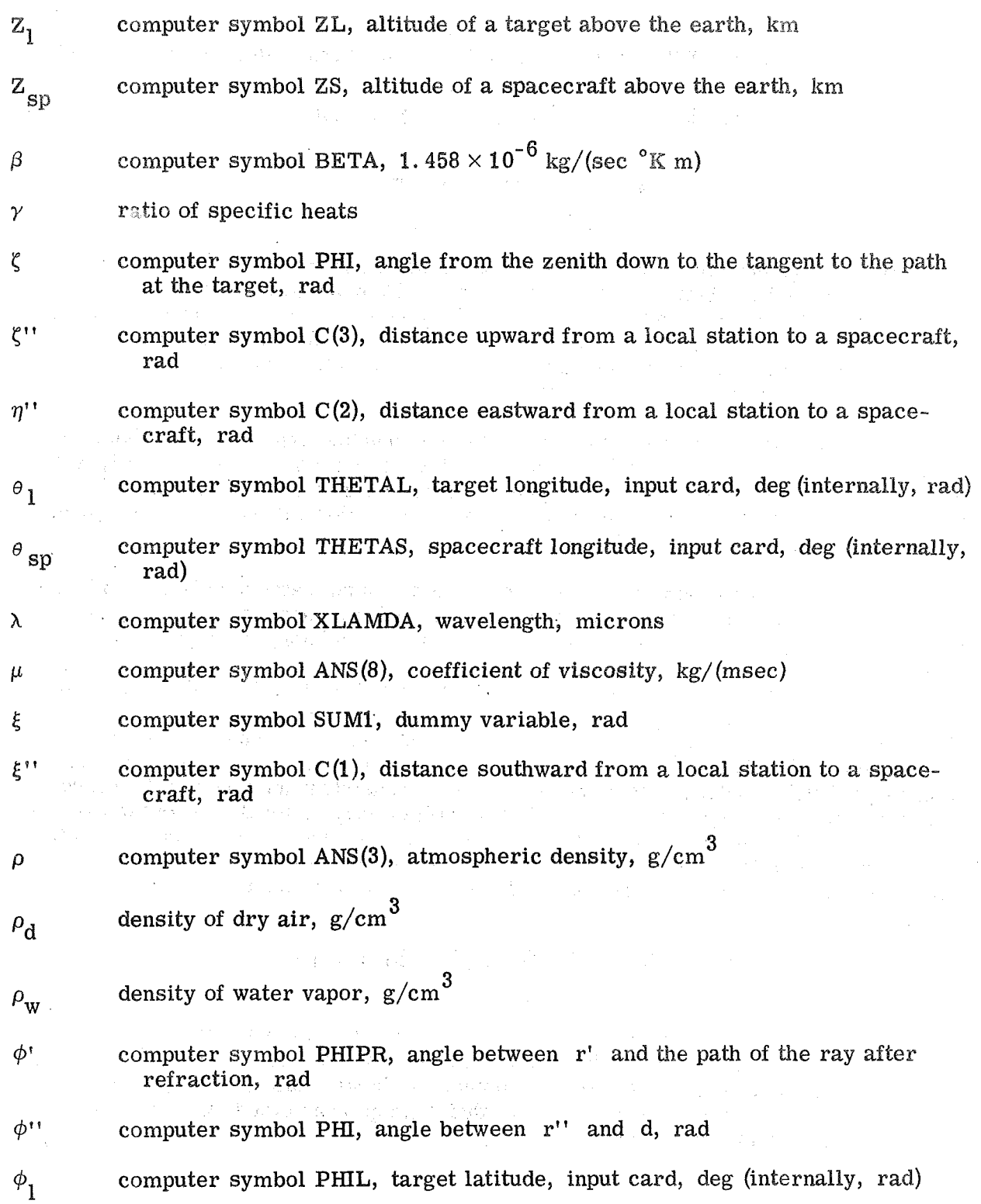

 $\ddot{\text{o}}$ 

# $\phi_{\rm on}$  computer symbol PHIS, spacecraft latitude, input card, deg (internally, rad)

 $\psi$  computer symbol PSI, angle between r' and d, rad

#### MODEL ATMOSPHERES

Model atmospheres for earth resources applications may be described as one of three types: preflight, flight, and postflight. Preflight model atmospheres include those which have been developed from aerospace flight-support models (refs. **1** and 2) and statistical models of cloud cover over the earth (ref. **3).** The last of these indicates the probability of success on spacecraft- or aircraft-borne photographic hissions for earth resources applications.

Flight model atmospheres are calculated from sounding-type remote-sensing devices aboard spacecraft or aircraft. Flight model atmospheres are not presently well developed, but when they are well developed, they will represent the ultimate in knowledge of the "air truth'' until special-purpose instruments that will perform atmospheric noise extraction in real time are developed.

Postflight model atmospheres are based upon standard meteorological soundings and are used to assist in the development of flight model atmospheres. These postflight model atmospheres may be described as predictive and nonpredictive.

Predictive postflight model atmospheres use equations of motion, thermodynamics, and continuity and standard meteorological soundings to predict (in time and space) the state of the atmosphere near the target for a remote sensor mounted on an instrument platform. This type of model atmosphere is not presently well developed. Nonpredictive postflight model atmospheres offer a self-consistent method of calculating a model atmosphere at the position of a radiosonde which may be located near the experiment platform. The subprogram model atmosphere set discussed in this paper has the capability of performing either as a nonpredictive postflight model atmosphere or as a preflight model atmosphere, depending on the form of the input data.

#### EQUATIONS FOR THE MODEL ATMOSPHERE

The model atmosphere may generally be considered to be in a state of quasistatic equilibrium. That is, when the equations of motion, thermodynamics, and continuity are scaled and when closed sets are found, the large-scale (i. e. , the first order) vertical-component solution will show that, except near clouds with high-velocity updrafts, the hydrostatic equation

$$
\frac{\partial P}{\partial Z} = -\rho g
$$

 $(1)$ 

6

applies well. In equation  $(1)$ , P is atmospheric pressure, Z is geometric altitude, p is atmospheric density, and g is the acceleration caused by gravitg. **At** pressures and temperatures experienced in the atmosphere of the earth, the ideal-gas law is usually accurate to within 1 percent. The equation of state

$$
\rho = \frac{\mathrm{Pm}}{\mathrm{RT}}
$$

is a form of the ideal-gas law, where m is the molecular weight of the atmosphere,  $R$  is the universal gas constant, and  $T$  is the kinetic atmospheric temperature.

With certain reasonable and valid assumptions, the proper combination of the hydrostatic equation (eq. (1)) and the ideal-gas law (eq. (2)) results in equations (3) and (4), which are derived in detail in reference 4. If  $\partial T^*/\partial H \neq 0$ , where T<sup>\*</sup> is virtual temperature and **H** is the geopotential altitude, then

$$
P_b = P_a \left(\frac{T_b^*}{T_a^*}\right)^g o^m d / [R(\partial T^*/\partial H)]
$$
\n(3)

and if  $\partial T^*/\partial H = 0$ , then

$$
P_b = P_a \exp\left[\frac{-g_0 m_d (H_b - H_a)}{RT_a^*}\right]
$$
 (4)

In equations (3) and (4),  $P_b$  is the atmospheric pressure at  $H_b$ ,  $P_a$  is the atmospheric pressure at  $H_a$ ,  $T_b^*$  is the virtual temperature at  $H_b$ ,  $T_a^*$  is the virtual temperature at  $H_a$ ,  $g_0$  is the surface gravity,  $m_d$  is the molecular weight of the dry atmosphere,  $H_a$  is the geopotential altitude at A, and  $H_b$  is the geopotential altitude at B. In the upper atmosphere, a fictitious temperature designated as molecular scale temperature  $T_m$  is defined in order to include variations in molecular weight (caused by molecular dissociation) and temperature in one variable.

$$
T_m = T \frac{m_o}{m}
$$

 $(5)$ 

 $(2)$ 

7

where  $m_0$  is the molecular weight at the surface. Similarly, in the lower atmosphere, a quantity designated as virtual temperature **T\*** is defined in order to include variations in molecular weight (caused by water vapor) and temperature in one variable.

$$
T^* = T \frac{m_d}{m}
$$

Therefore,  $T^*$  and  $T_m$  may be used interchangeably in equations (3) and (4); this fact eaables the use of equations (3) and (4), which were derived for planetary atmospheres in reference 4.

As shown in appendix **A,** the proper combination of the equation of the state of dry air, the equation of the state of moist air, and equation (6) gives the exact expression of  $T^*$  as a function of temperature, pressure, and water-vapor pressure.

$$
\Gamma^* = \frac{T}{\left(1 - 0.37803 \frac{f_w e}{P}\right)}
$$

 $(7)$ 

 $(6)$ 

where  $f_{w}$  is the correction factor for the departure of the air and water-vapor mix-

ture (from the ideal-gas law) and  $e$  is water-vapor pressure. Equations (3) and (4), which are the fundamental equations of subroutine MODATM calculations, are used in different forms to find the altitude of the significant levels and to find the pressure at a level between significant levels.

#### Subroutine MODATM

When atmospheric data at a particular altitude are desired, either geometric altitude is used as the calling variable, or pressure is used as the calling variable and a corresponding geometric altitude is calculated by using equations (3) and (4). Geopotential altitude H is calculated by

$$
H = \frac{Z(R_e)}{R_e + Z}
$$
 (8)

where  $R_e$  is the mean radius of the earth. Geopotential altitude is then used to calculate temperature, virtual temperature, and molecular weight.

Temperature is calculated by

$$
T_b = T_a + \frac{\partial T}{\partial H} (H_b - H_a)
$$
 (9)

where  $T_b$  is the temperature at  $H_b$ , and  $T_a$  is the temperature at  $H_a$ . Virtual temperature is calculated by

$$
T_b^* = T_a^* + \frac{\partial T^*}{\partial H} (H_b - H_a)
$$
 (10)

Molecular weight is calculated by

$$
m_{b} = \frac{m_{d}T_{b}}{T_{b}^{*}}
$$
 (11)

where  $m_h$  is the molecular weight at  $H_h$ .

2010年第2月20日 8月20日第2回

When **P** and **T**\* are known, a form of the equation of state (eq. (2))

$$
= \frac{Pm_d}{RT^*}
$$

is used to calculate density. Then, additional quantities related to altitude, pressure, density, molecular weight, temperature, and virtual temperature are calculated. The equations for the speed of sound  $C_{sound}$ , acceleration of gravity g, coefficient of viscosity  $\mu$ , saturation mixing ratio  $r_s$ , saturation specific humidity  $q_s$ , pressure scale height  $H_p$ , and density scale height  $H_p$  are as follows:

$$
C_{\text{sound}} = \sqrt{\gamma \frac{RT^*}{m_d}}
$$
 (13)

$$
g = g_0 \left(\frac{R_e}{R_e + Z}\right)^2 \tag{14}
$$

9

 $(12)$ 

$$
\mu = \frac{\beta \text{T}^{3/2}}{\text{T} + \text{S}} \tag{15}
$$

$$
r_{\rm S} = \frac{0.62197 f_{\rm w}^{\rm e} \, \rm s}{\left(\rm P - f_{\rm w}^{\rm e} \, \rm s\right)}\tag{16}
$$

$$
q_{S} = \frac{0.62197f_{w}e_{S}}{(P - 0.37803f_{w}e_{S})}
$$
 (17)

$$
H_p = \frac{RT^*}{m_d g}
$$
 (18)

$$
H_{\rho} = \frac{1}{\frac{1}{H_{D}} + \frac{1}{T^{*}} \left(\frac{\partial T^{*}}{\partial Z}\right)}
$$
(19)

where  $\gamma$  is the ratio of specific heats,  $\beta$  is 1.458  $\times$  10<sup>-6</sup>, S is Sutherland's constant, and e<sub>g</sub> is the saturation water-vapor pressure. Equations (13), (15), (18), and (19) are derived in reference 1, equation (14) is derived in reference 4, and equations (16) and (17) are derived in reference 5. The  $f_{w}$ -factor is calculated by a function subprogram simulating tables 89 and 90 given in reference 6.

For calculations of variables describing the amount of water vapor in the atmosphere, dewpoint temperature  $T<sub>d</sub>$  is calculated as follows:

$$
T_{d, b} = T_{d, a} + \frac{\partial T_d}{\partial H} (H_b - H_a)
$$
 (20)

where  $T_{d, b}$  is the dewpoint temperature at  $H_b$ , and  $T_{d, a}$  is the dewpoint temperature at  $H_a$ . The equilibrium vapor pressure over a plane surface of water (ref. 6) is then calculated.

10

$$
-7.90298\big[-1.0+\big(373.16\big)T_d\big)\big]+5.02808\log_{10}\big(373.16\big/T_d\big)-1.3816\times10^{-7}\big/10\big)^{11.344\big[1.0-\big(T_d/373.16\big)\big]}\bigg]^{1}\\-1.0++8.1328\times10^{-3}\big/10^{-3.4914}\big[-1.0+\big(373.16\big)T_d\big)\bigg]^{1}\\-1.0+\big(373.16\big)T_d\bigg)_{-1.0+\big(373.16\big)T_d\bigg)_{-1.0+\big(373.16\big)T_d\bigg}^{1}\\
$$

 $(21)$ 

The formula for the vapor pressure over ice (ref. 6) may also be used.

$$
e = 6.1071 \times 10
$$
\n
$$
-9.09718 \left[ -1.0 + (273.16/T_d) \right] - 3.56654 \log_{10}(273.16/T_d) + 0.876793 \left[ 1.0 - (T_d/273.16) \right]
$$
\n(22)

The choice of the temperature ranges during which each of the previously mentioned equations for e is used is determined by the programer (function  $E(X)$ ). As presently set up, only equation (21) is used. Equations (21) and (22) are used for calculating  $e_{\rm g}$  by using T in place of  $T_{\rm d}$ .

With the previously discussed basic quantities available, the remaining atmospheric quantities may be calculated. The equations for the mixing ratio r, relative humidity Rel, specific humidity q, refractive index  $n_{STP}$  (in wavelength), and refractive index  $n(Z)$  (in P, T, and wavelength) are as follows (ref. 5):

$$
r = \frac{0.62197f_w e}{(P - f_w e)}
$$
 (23)

$$
\text{Rel} = \frac{\mathbf{r}}{\mathbf{r}_S} \times 100 \tag{24}
$$

$$
q = \frac{0.62197f_w e}{(P - 0.37803f_w e)}
$$
 (25)

jamaali<br>(saasula

For the infrared region (ref. **7)** 

$$
n_{\text{STP}} = 1 + 10^{-8} \left(6432.8 + \frac{2949810.0}{146 - \frac{1}{\lambda^2}} + \frac{25540}{41 - \frac{1}{\lambda^2}}\right) \tag{26}
$$

and

$$
n(Z) = 1 + (n_{STP} - 1) \left( \frac{1 + \frac{288.15}{273.16}}{1 + \frac{T}{273.16}} \right) \frac{P}{1013.25}
$$
(27)

where  $\lambda$  is wavelength. If the wavelength is in the microwave region  $(\lambda > 12\,500\,\text{mi}$ crons, i.e.,  $\lambda > 1.25$  centimeters), then

$$
n(Z) = 1.0 + \left[1.0 \times 10^{-6} \left(77.6 \frac{P}{T}\right)\right] + 373000.0 \frac{e}{T^2}
$$
 (28)

as shown in reference 8.

The input variables of MODATM are included in the calling argument, and all output variables (i. e., the variables calculated by equations **(3)** to (28)) are stored in a "common block" in the array ANS. Detailed instructions on the use of subroutine MODATM are included in comment cards. For data-card information, see the discussion on subroutine INPUT in this report.

#### Subroutine l NPUT

The purpose of subroutine INPUT is to read the input data cards necessary to set up the significant levels of various atmospheric parameters (i. e. , altitude, pressure, temperature, and dewpoint temperature) for subroutine MODATM. Subroutine INPUT is initiated by MODATM whenever pressure  $(i.e., ANS(1))$  is set equal to a number which is less than zero, and because of this fact, many sets of radiosonde data may be used successively, but not concurrently.

The input data may be of the form given in the significant levels (i. e., VV) of pressure, temperature, and temperature-dewpoint depression for a radiosonde. Table I shows an example of radiosonde data and the key to the radiosonde code. Table 11 gives the input **data** cards for the example shown in table I.

Subroutine INPUT is also constructed to accept input **data** other than radiosonde code VV. If the first data card encountered is blank, then each of the next data cards will be read in uncoded form (i.e., as altitude, temperature, and relative humidity). An example of the input data cards necessary to set up the 15<sup>°</sup> N annual model (ref. 2) is included in table III.

Levels of possible condensation are indicated by the word "condensation" in the print-out of the significant levels. This occurrence is determined by T -  $T_d < 2^\circ$  K at 1500 meters and **T** -  $T_d < 8^\circ$  K at 9000 meters, which is expressed by the approximate expression

$$
T - Td < 1.0 + 0.000777H (meters)
$$
 (29)

#### Subroutine REFRAC

Subroutine REFRAC is included to assist in making refracted path calculations throughout the atmosphere. The basic equations are developed (ref. 9) from Snell's law

$$
n' \sin \phi' = n'' \sin \psi \tag{30}
$$

and from the law of sines

$$
\frac{\sin \phi^{**}}{\mathbf{r}^*} = \frac{\sin \psi}{\mathbf{r}^*} \tag{31}
$$

as shown in figure 1. In equations **(30)** and **(3f),** n' is the refractive index at  $r' + (1/2)\Delta Z$ ,  $\phi'$  is the angle between r' and the path of the ray after refraction, n'' is the refractive index at  $r'' + (1/2)\Delta Z$ ,  $\psi$  is the angle between r' and d,  $\phi''$ is the angle between  $\mathbf{r}$  and  $\mathbf{d}$ ,  $\mathbf{r}$  is the distance to shell  $\mathbf{Z} + \Delta \mathbf{Z}$  on the refracted path, and  $r''$  is the distance to shell  $Z$  on the refracted path.

The combination of equations (30) and (31) gives

$$
\phi' = \sin^{-1}\left(\frac{n''r'' \sin \phi''}{n'r'}\right)
$$
\n(32)

and

$$
\psi = \sin^{-1}\left(\frac{r'' \sin \phi''}{r'}\right) \tag{33}
$$

Thus, by using known values for  $r''$ ,  $r'$ ,  $\lambda$ , and  $\phi''$  and by initiating MODATM to obtain values for  $n''$  and  $n'$ , the angles  $\phi'$  and  $\psi$  are calculated. If a continuous path is desired,  $\phi$ " should be set equal to  $\phi$ ', and r' and r' should be incremented. Then, subroutine REFRAC should be called again.

Slant-path calculations are also made available by using the law of sines to calculate the increment d of the slant path from  $r$  to  $r'$  as follows:

$$
d = \frac{r'' \sin(\phi'' - \psi)}{\sin \psi} \qquad (34)
$$

Since subroutine MODATM is called by subroutine REFRAC and since subroutine MODATM is called last for the altitude corresponding to the middle of d, the array ANS may be used externally to calculate the amount of water vapor or the total atmospheric mass that was traversed over distance d. For the initial calculation at the target point, the angle  $\zeta$  (i.e.,  $\phi''$ ) is needed; therefore, subroutine PATH is provided to calculate  $\zeta$  for the programer.

#### subroutine PATH

The principal purpose of subroutine PATH is to calculate the angle  $\zeta$ ; however, while calculating  $\zeta$ , it is also convenient to calculate the columnar mass and the precipitable water vapor along this path. These three quantities are stored in the array **.ANS.** If subroutine PATH is called prior to the calling of subroutine **MODATM,** ANS(1) will be set equal to  $-1$ , 0, and subroutine **MODATM** will be called such that subroutine INPUT is activated, eliminating the future need to call subroutine INPUT externally. Subroutine PATH is thus programed to be called only once for each radiosonde sounding.

The initial guess at  $\zeta$  is calculated by finding  $(\overrightarrow{r_{sp}} - \overrightarrow{r_1})$ , the vector from the target (1) to the spacecraft (sp), as shown in figure 2 and as developed in reference 10. The components of  $(\overrightarrow{r_{SD}}' - \overrightarrow{r_1})$  are

$$
R_X = (R_e + Z_{sp}) \cos \theta_{sp} \cos \phi_{sp} - (R_e + Z_1) \cos \theta_1 \cos \phi_1 \tag{35}
$$

$$
R_{\rm Y} = (R_{\rm e} + Z_{\rm sp}) \sin \theta_{\rm sp} \cos \phi_{\rm sp} - (R_{\rm e} + Z_{\rm l}) \sin \theta_{\rm l} \cos \phi_{\rm l}
$$
 (36)

and

$$
R_Z = (R_e + Z_{sp}) \sin \phi_{sp} - (R_e + Z_l) \sin \phi_l
$$
 (37)

where  $\theta_{\rm SD}$  is the longitude of the spacecraft,  $\theta_{\rm 1}$  is the longitude of the target,  $\phi_{\rm 1}$ is the latitude of the target,  $\phi_{\rm sp}$  is the latitude of the spacecraft,  $Z_{\rm sp}$  is the altitude of a spacecraft above the earth, and  $Z_1$  is the altitude of the target above the earth.

The components  $(R_x, R_y, and R_z)$  are found by coordinate transformation in the coordinate system of the target to be  $\xi''$ ,  $\eta''$ , and  $\zeta''$ , which are the respective distances southward, eastward, and upward from a local station to the target.

$$
\begin{bmatrix} \xi^{11} \\ \eta^{11} \\ \xi^{22} \end{bmatrix} = \begin{bmatrix} \sin \phi_1 \cos \theta_1 & \sin \phi_1 \sin \theta_1 & -\cos \phi_1 \\ -\sin \theta_1 & \cos \theta_1 & 0 \\ \cos \phi_1 \cos \theta_1 & \cos \phi_1 \sin \theta_1 & \sin \phi_1 \end{bmatrix} \begin{bmatrix} R_X \\ R_Y \\ R_Z \end{bmatrix}
$$
(38)

The unrefracted zenith angle

$$
\zeta = \tan^{-1} \left[ \frac{\sqrt{(\xi^{(1)})^2 + (\eta^{(1)})^2}}{\zeta^{(1)}} \right]
$$
 (39)

can then be found. Next, the angle TOS between  $r_1$ <sup>'</sup> and  $r_{sn}$ <sup>'</sup> is calculated by using can then be found. Next, the angle TOS between  $r_1$ ' and  $r_{sp}$ '<br>the definition of the dot product<br> $TOS = cos^{-1}\left(\frac{r_1}{r_1} \cdot \frac{r}{r_{sp}}\right)$ 

$$
TOS = \cos^{-1}\left(\frac{\overrightarrow{r_1} \cdot \overrightarrow{r_{sp}}}{|\overrightarrow{r_{sp}}| \cdot |\overrightarrow{r_1}|}\right)
$$
(40)

so that the best refracted path from the target to the spacecraft (fig. 1) may be found by iteration.

Iteration of paths from the equations developed in the description of subroutine REFRAC is used to find  $\phi'$  and  $\psi$  for each level, and since

$$
\Delta \xi = \phi^{11} - \psi
$$

integration proceeds until

$$
\Sigma \Delta Z = Z_{sp} - Z_1
$$

15

 $(42)$ 

 $(41)$ 

Then,  $\Sigma \Delta \xi$  is compared to **TOS** for the purpose of iterating on  $\zeta$  as follows

$$
\zeta(t + \Delta t) = \zeta(t) - \frac{(\Sigma \Delta \xi - TOS)}{2}
$$
 (43)

until  $|\Sigma \Delta \xi - \text{TOS}| \leq 0.0001$  radian (0.0057°). This procedure yields an accuracy on of approximately  $3 \times 10^{-3}$  radian (0.17<sup>°</sup>). The quantities columnar mass and precipitable centimeters of water along this refracted path are calculated, respectively, in the following equations.

$$
\int_{\mathbf{r}_1}^{\mathbf{r}_{\text{sp}}} \rho \, \text{d}s \simeq \Sigma \, \rho \cdot \text{d} \tag{44}
$$

and

$$
\int_{r_1}^{r_{\rm SD}} \mathsf{q}\rho \, \mathsf{ds} \simeq \Sigma \, \mathsf{q}\rho \mathsf{d} \tag{45}
$$

The increments on  $\Delta Z$  are made to be multiples of 10 smaller than  $Z_{\rm sn}$  -  $Z_{1}$ , such that specific that specific the specific term  $\mathbf{s}_P$  is the specific term in the specific term in the specific term in the specific term in the specific term in the specific term in the specific term in the specific ter

$$
Z_{\rm SD} - Z_1 = \Delta Z \cdot i \tag{46}
$$

where i is 10, 100, 1000, et cetera and  $\Delta Z \le 0.2$  kilometer.

#### Subroutine ATMOS3

The subroutine ATMOS3 reproduces the U.S. Standard Atmosphere, 1962 (ref. 1). Subroutine ATMQS3 is called with geometric altitude from which geopotential altitude is calculated. The equations which are subsequently used for ATMOSS are many of those developed for subroutine **MODATM.** Equations (3) to (5) and (8) to (15) are common to both subroutines. **The** main difference between subroutines ATMW3 **and MODATM** is that in subroutine **ATMa3,** all the significant levels are included in a data statement so that no data cards are necessary, and the output variables are more limited; that is, only the **Iisst** eight variables in array ANS are available. These variables are pressure, temperature, density, speed of sound, acceleration of gravity, molecular scale temperature, molecular weight, and coefficient of

viscosity. The main purpose for including subroutine ATMOS3 is that if atmospheric data above the maximum-altitude radiosonde data are required of subroutine MODATM, then ATMOS3 is automatically called. The main impact subroutine ATMOS3 has on analyses is that if the maximum usable radiosonde altitude is <10 kilometers, significant water vapor will be ignored since the subroutine ATMOS3 includes no water vapor. Instructions on the use of subroutine ATMOS3 are included in comment cards in the subprogram. The computer print-out, including all subroutines, is shown in appendix **B**.

#### CONCLUD I **NG** REMARKS

**It** is hoped that this nonpredictive model atmosphere for earth resources applications will fill the need for atmospheric **data** until predictive postflight or flight models can be developed.

Manned Spacecraft Center National Aeronautics and Space Administration Houston, Texas, November 15, 1969 160- 75-03-00- 72

#### REFERENCES

- 1. **U.** S, Committee on =tension to **the** Standard Atmosphere (COESA): U. S. Standard Atmosphere, 1962. U. S. Government Printing Office, Dec. 1962.
- 2. **U.** S. Committee on Extension to the Standard Atmosphere (COESA): **U.** S. Standard Atmosphere Supplements, 1966. U. S. Government Printing Office.
- 3. Sherr, Paul E.: Glaser, Arnold E.: and Barnes, James C.: World-Wide Cloud Cover Distributions for Use in Computer Simulations. NASA CR-61226, 1968.
- 4. Pitts, David E. : **A** Computer Program for Calculating Model Planetary Atmospheres. **NASA TN** D-4292, 1968.
- **5.** Saucier, Walter J. : Principles of Meteorological Analysis. University of Chicago Press, 1955.
- 6. List, Robert J.: Smithsonian Meteorological Tables. Sixth ed., Publication No. 4014, Smithsonian Institution, Washington, D. C., 1966.
- **7.** Anding, David: Band- Model Methods for Computing Atmospheric Slant- Path Molecular Absorption, report 9142-21-T, Willow Run Laboratories, Univ. of Michigan, Feb. 1967. (Also available as NAVSO P-2499-1.)
- 8. Valley, Shea L., ed.: Handbook of Geophysics and Space Environments, McGraw-Hill Book Co., 1965.
- 9. Smart, William M.: Text-Book on Spherical Astronomy, Cambridge Univ. Press, 1960.
- **10,** Pitts, David E. : **A** Mathematical Technique for Programming Automatic Picture Transmission Tracking Angles, Appl. Meteor., vol. 7, no. 6, Dec. 1968, pp. **9036-** 1038.

TABLE I. - LAKE CHARLES, LOUISIANA, RADIOSONDE AND CODE<sup>2</sup>

May 10 1969 0000Z

TT 60004 72240 99016 23266 01008 00146 21467 00512 85517 08463 35017 70118 04273 32033 50577 13571 29543 40743 26569 27572 30946 38567 27590 20217 519// 15400 589// 10650 673// 88999 66280 27595Ø

VV 6000/72240 00016 23266 11970 18068 22831 06662 33813 11075 44609 02171 55400 26569 66290 40166 77243 461// 88227  $451// 99193 535// 11100 673// 31313 25069 451//////β$ 

QQ 60000 72240 90012 01008 35512 35007 90346 36009 36013 34524 90789 33530 34031 33031 91246 31535 32539 31534 9205/29044 27582 9302/27588 27595Ø

#### 2nd Trans

WW 6000/72240 70866 661// 50071 633// 30391 551// 20653  $497// 10115 411// 07358 403//$ 88950 681// ///// 779990

YY 6000/72240 11950 681//22920 657//33600 665//44230  $511// 55100 411// 66070 403//$ Ø

LL 60000 72240 XMTDØ

 $a$ <sup>n</sup>The significant level code is VV. For VV, the code is iippp TTTdd where

- ii = identifier of a set of data; the two characters are identical (e. g., 00, 11,22,33).
- ppp = pressure in mbar except the 4th character from **the**  right is suppressed (e.g.,  $970 = 970$  mbar, and  $016 = 1016$  mbar).
- $TTT = temperature, + if last digit is even, and if last digit$ is odd.
	- dd = dewpoint temperature. **If** 00-49, multiply by 0. 1 for  $°C$ ; 50 = 5.0 $\circ$  C; 51-55, not used; 56-99, subtract 50 for **"C.**
- That is,  $02 = 0.2$ ,  $56 = 6.0$ ,  $60 = 10.$ )

Slashes indicate no data.

#### TABLE **II.** - **INPUT DATA CARDS FOR LAKE CHARLES, LOUISIANA,**

#### **RADIOSONDE DATA**

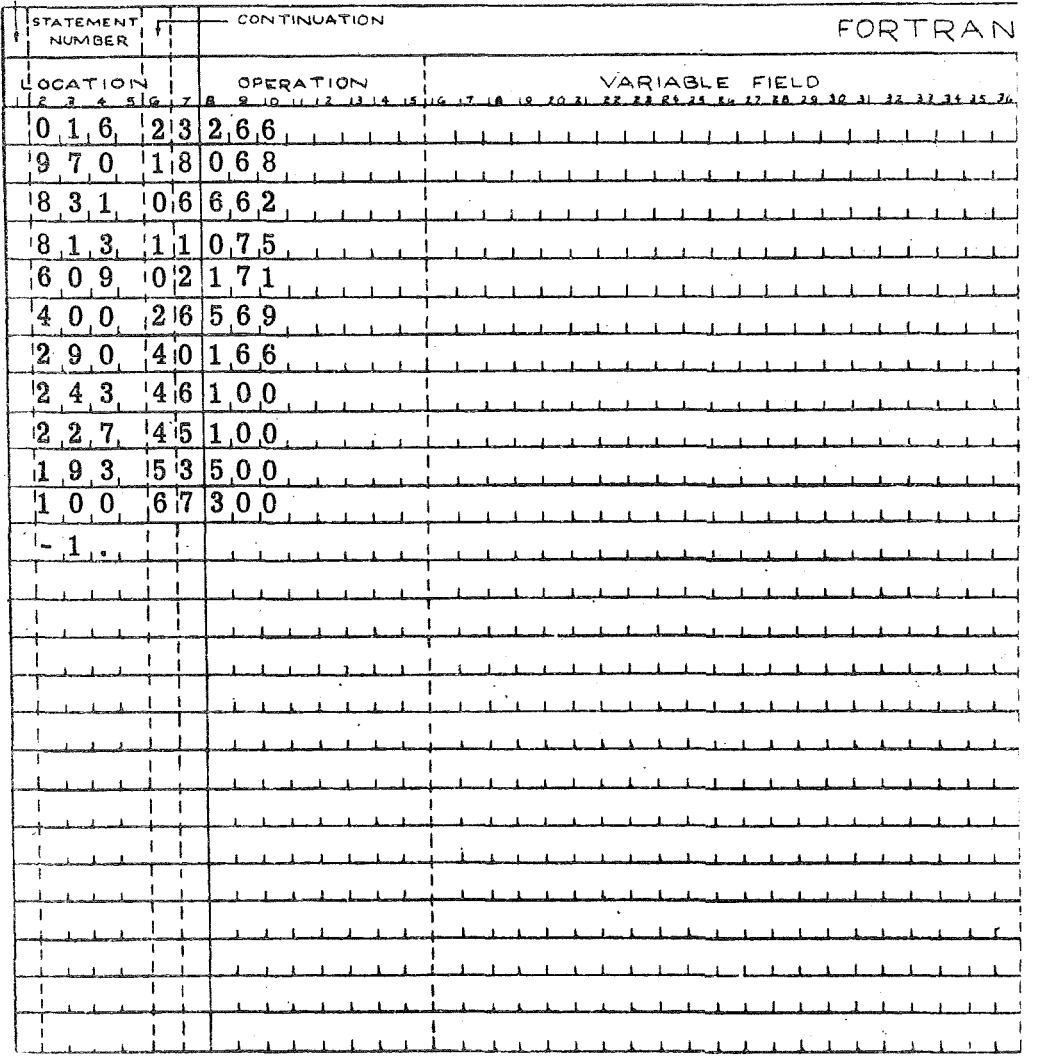

20

## TABLE III. - INPUT DATA CARD FORMAT FOR 15° N ANNUAL

#### MODEL ATMOSPHERE

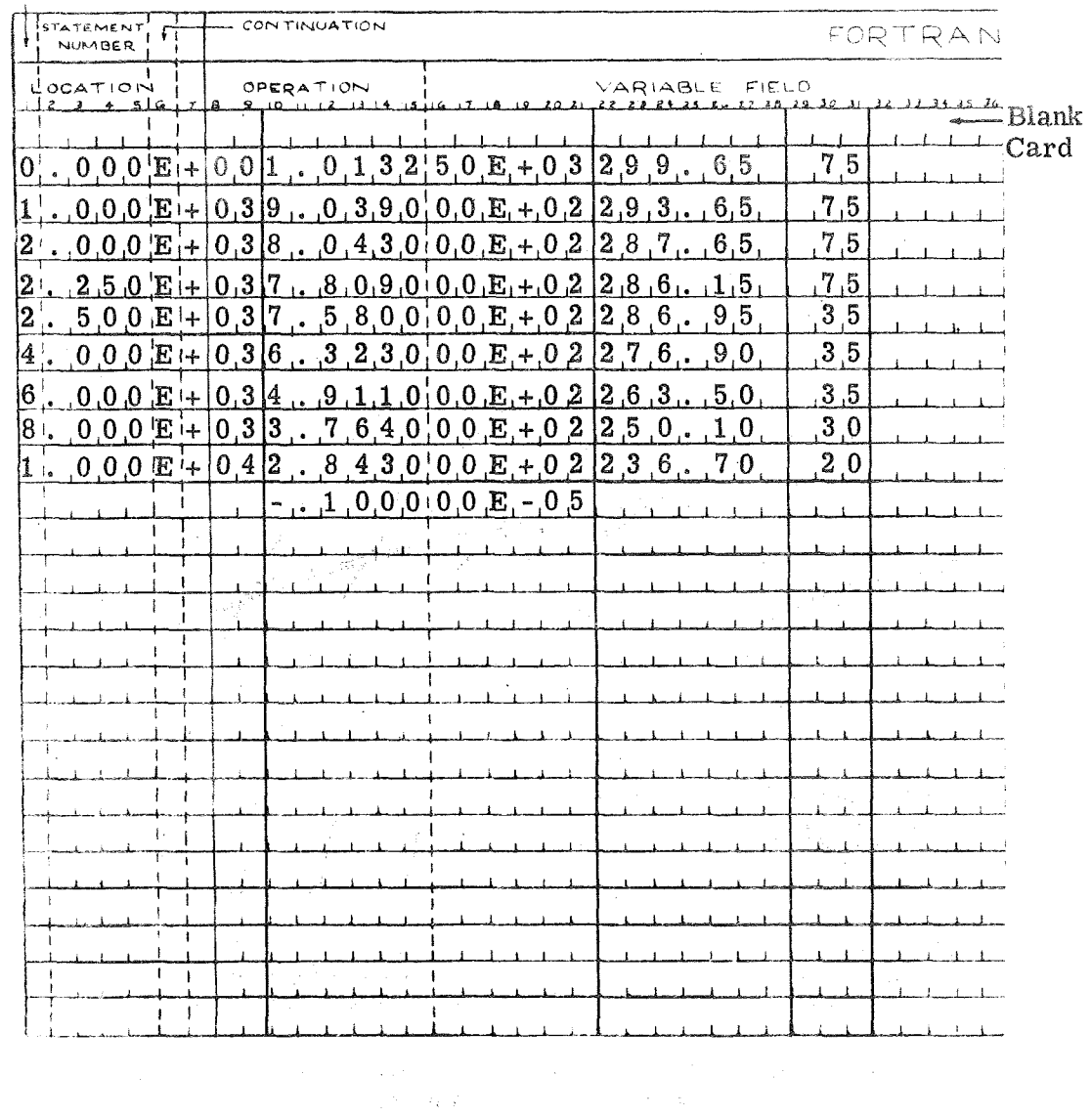

 $21$ 

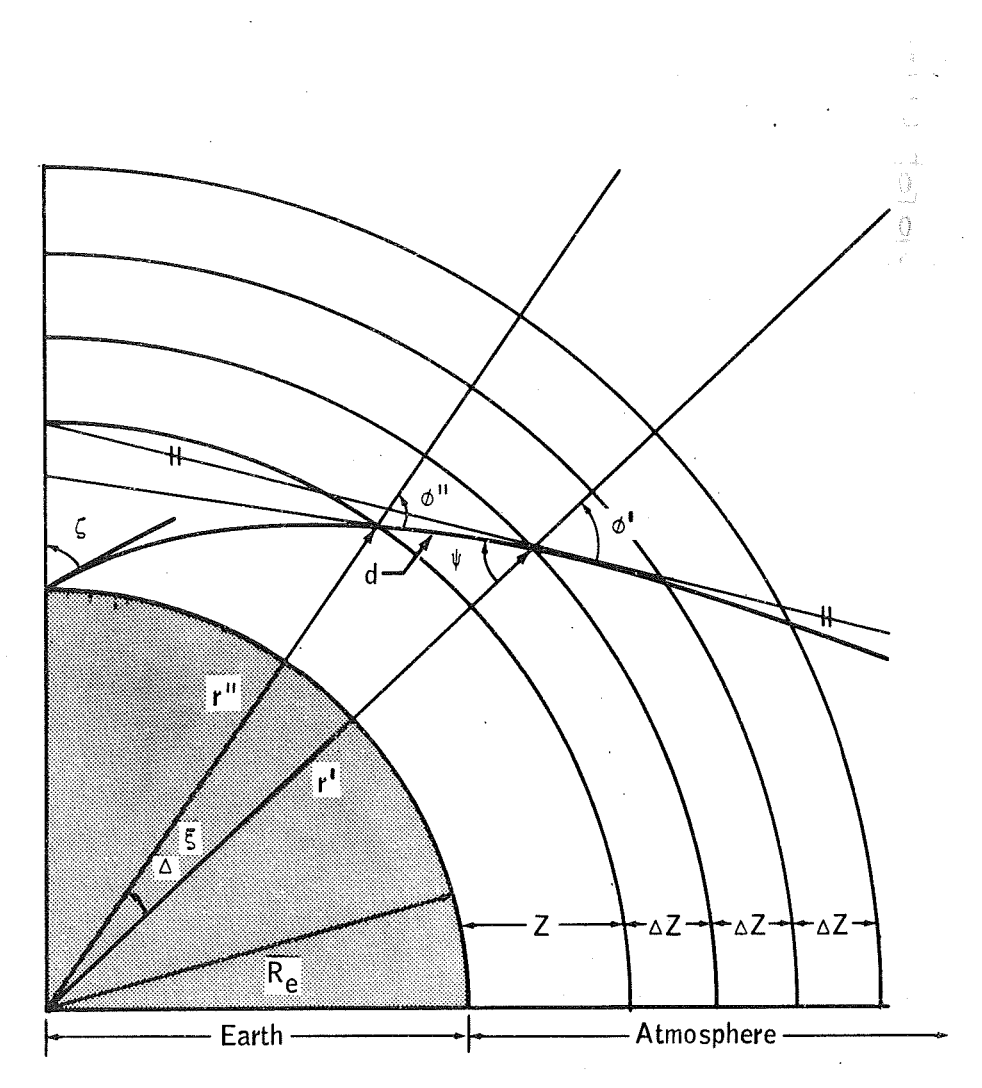

Figure 1. - Refraction-path geometry through a spherically symmetric atmosphere.

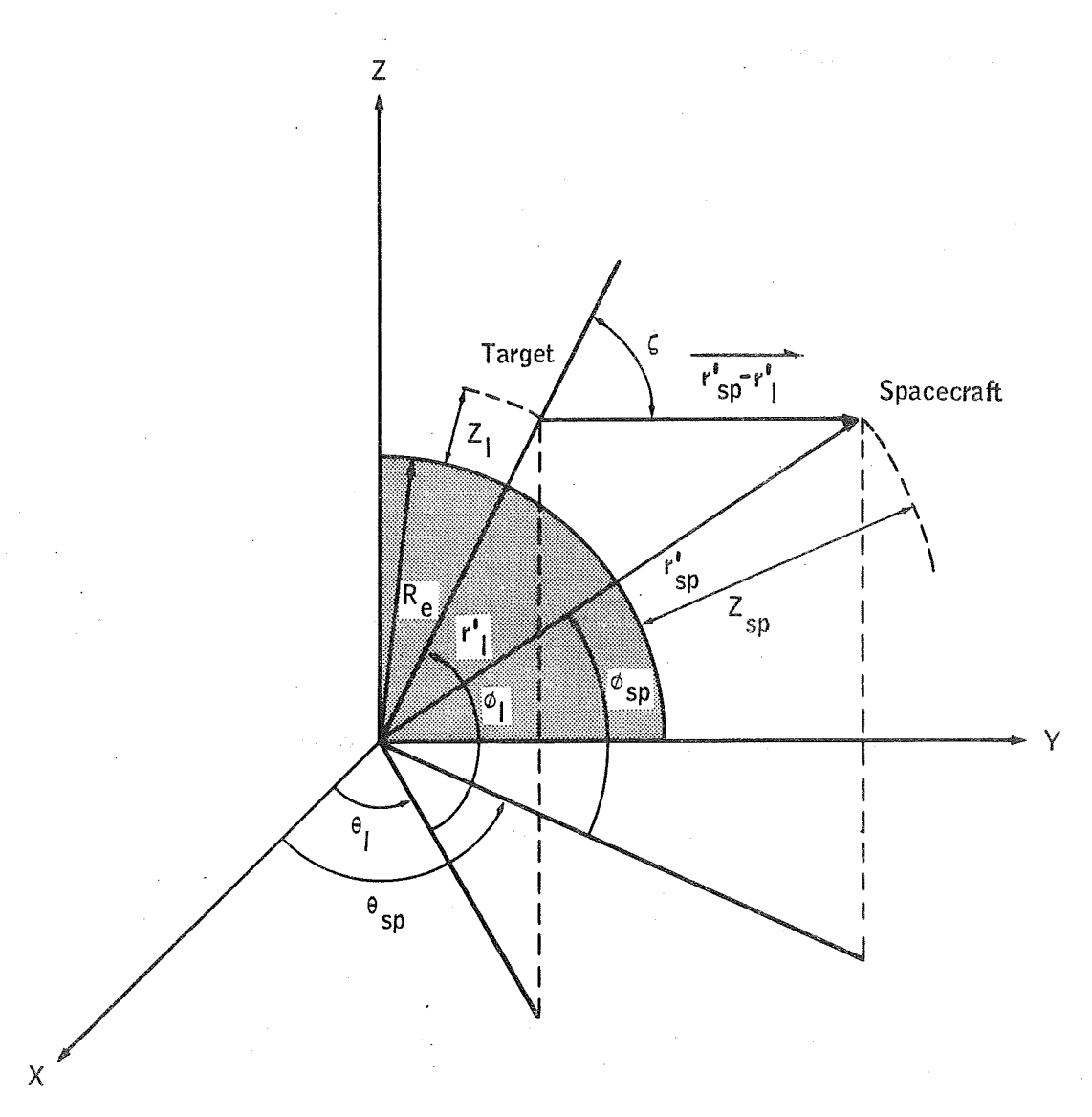

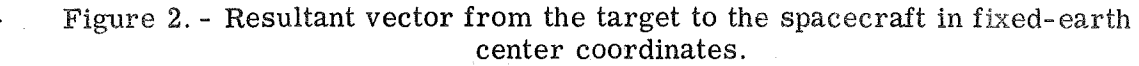

 $2\sqrt{3}$ 

### **APPENDIX A**

### DERIVATION **OF** VIRTUAL TEMPERATURE T\*

The equations of the state of dry air

$$
\rho_{\rm d} = \frac{\left(\rm P - f_{\rm w}e\right)m_{\rm d}}{\rm RT} \tag{A1}
$$

of water vapor

$$
\rho_{\rm w} = \frac{\rm f_{\rm w} \rm e m_{\rm w}}{\rm RT} \tag{A2}
$$

and of wet air

$$
\rho = \rho_{\rm d} + \rho_{\rm w} = \frac{\rm f_{\rm w} \rm e m_{\rm w}}{\rm RT} + \frac{\left(\rm P - \rm f_{\rm w} \rm e\right) m_{\rm d}}{\rm RT} \tag{A3}
$$

can be used with the mass percentage formula for molecular weight

$$
m = \frac{100}{\sum_{i=1}^{M} \frac{M_i}{m_i}} = \frac{\rho}{\frac{\rho_w}{m_w} + \frac{\rho_d}{m_d}}
$$
(A4)

to give a formula for the relationship of temperature, molecular weight, pressure, and water -vapor pressure  $\mathcal{L}_{\mathrm{in}}$ 

$$
m = \frac{\frac{f_w e m_w + (P - f_w e) m_d}{RT}}{\frac{f_w e + (P - f_w e)}{RT}}
$$
(A5)

24

Equation **(As),** when simplified, becomes

ilian.<br>Ngjarje

$$
m = m_d \left[ \frac{P + f_w e \left( \frac{m_w}{m_d} - 1 \right)}{P} \right] = m_d \left( 1 - 0.37803 \frac{f_w e}{P} \right)
$$
 (A6)

By employing the definition of  $T^*$ 

J.

$$
T^* = \frac{m_d T}{m}
$$
 (A7)

and by using equation **(A6),** the exact expression for T\* may be found in terms of T, e, and P

÷.

$$
T^* = \frac{T}{\left(1 - 0.37803 \frac{f_w e}{P}\right)}
$$
 (A8)

 $\mathcal{L}^{\mathcal{L}}$ 

## APPENDIX B

# SUBROUTINES

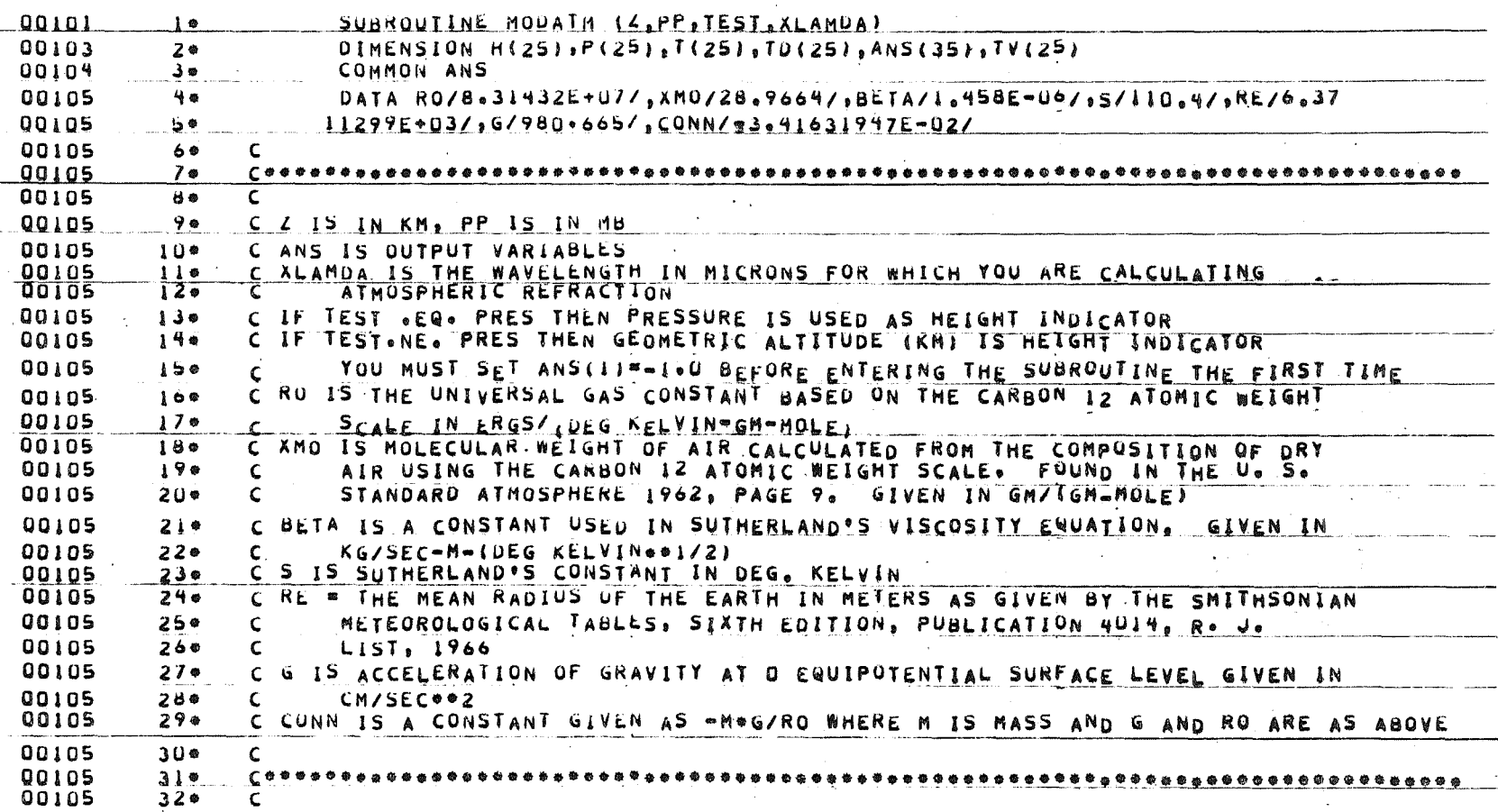

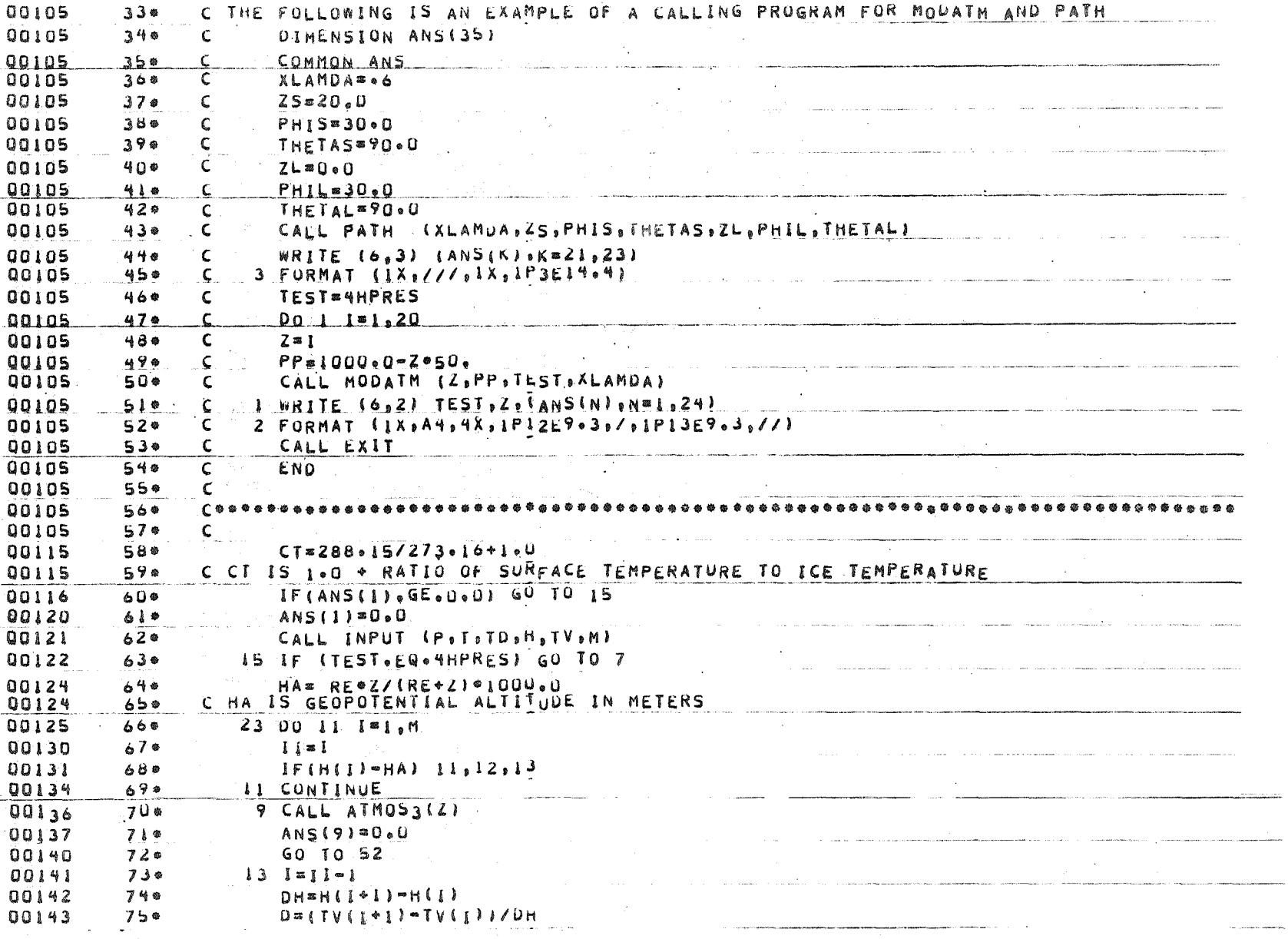

 $\tilde{z}$ 

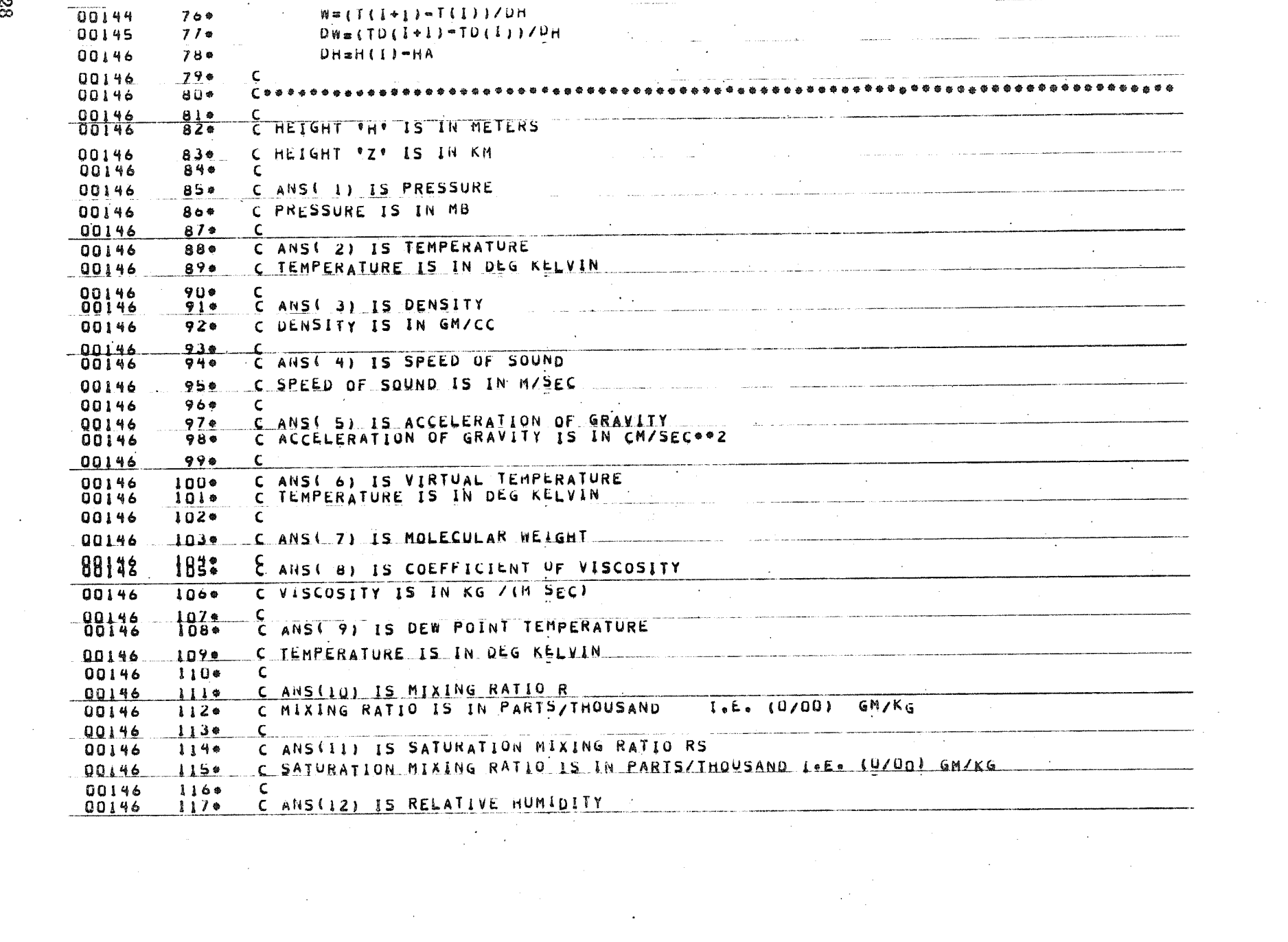

ಜ

 $\label{eq:2.1} \frac{1}{\sqrt{2}}\left(\frac{1}{\sqrt{2}}\right)^{2} \left(\frac{1}{\sqrt{2}}\right)^{2} \left(\frac{1}{\sqrt{2}}\right)^{2} \left(\frac{1}{\sqrt{2}}\right)^{2} \left(\frac{1}{\sqrt{2}}\right)^{2} \left(\frac{1}{\sqrt{2}}\right)^{2} \left(\frac{1}{\sqrt{2}}\right)^{2} \left(\frac{1}{\sqrt{2}}\right)^{2} \left(\frac{1}{\sqrt{2}}\right)^{2} \left(\frac{1}{\sqrt{2}}\right)^{2} \left(\frac{1}{\sqrt{2}}\right)^{2} \left(\$ 

 $\label{eq:2.1} \frac{1}{2} \int_{\mathbb{R}^3} \left| \frac{1}{\left( \frac{1}{2} \right)^2} \right| \, \frac{1}{2} \, \frac{1}{2} \int_{\mathbb{R}^3} \left| \frac{1}{\left( \frac{1}{2} \right)^2} \right| \, \frac{1}{2} \, \frac{1}{2} \int_{\mathbb{R}^3} \left| \frac{1}{\left( \frac{1}{2} \right)^2} \right| \, \frac{1}{2} \, \frac{1}{2} \int_{\mathbb{R}^3} \left| \frac{1}{\left( \frac{1}{2} \right)^2} \$ 

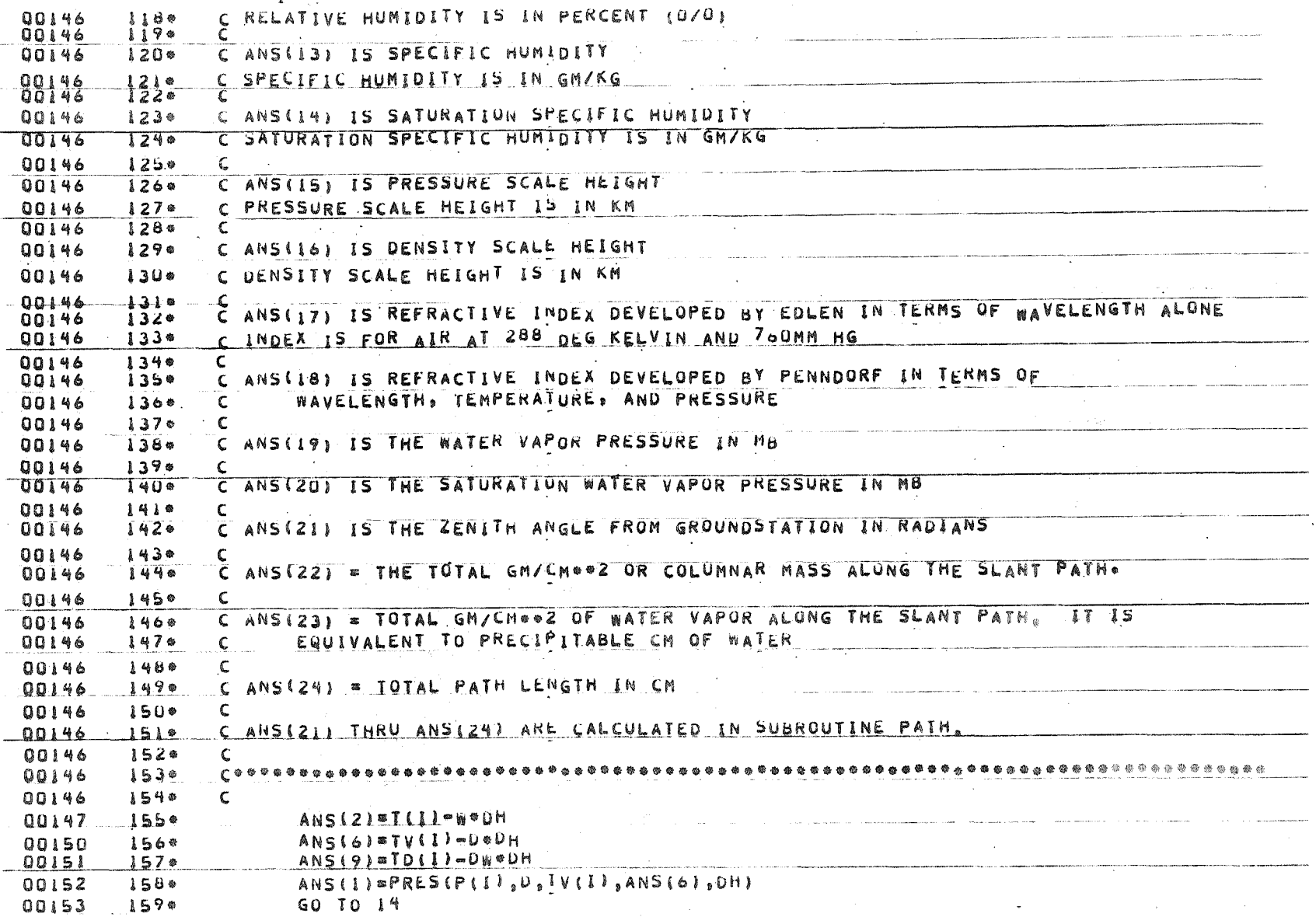

**S** 

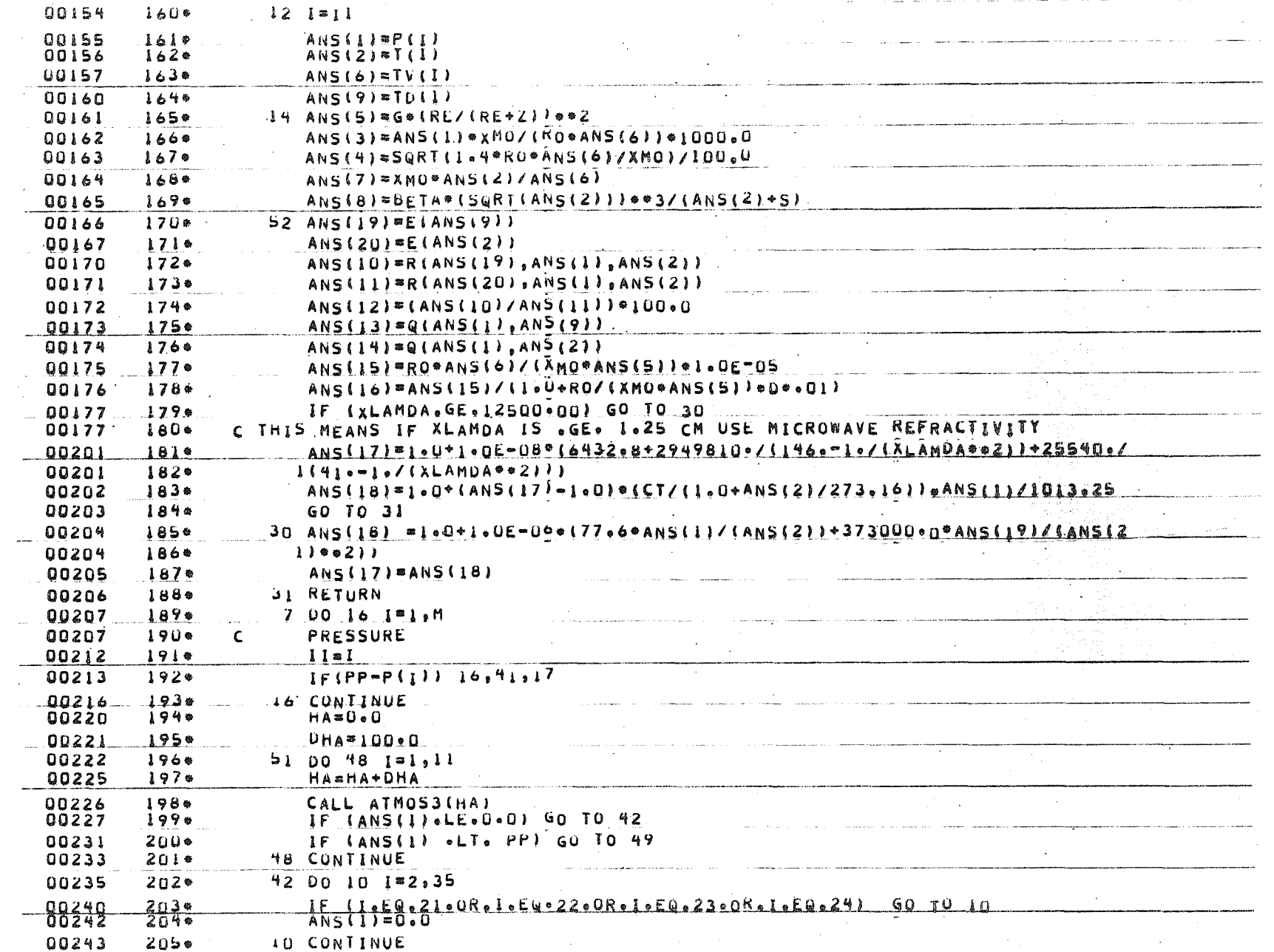

 $\frac{3}{6}$ 

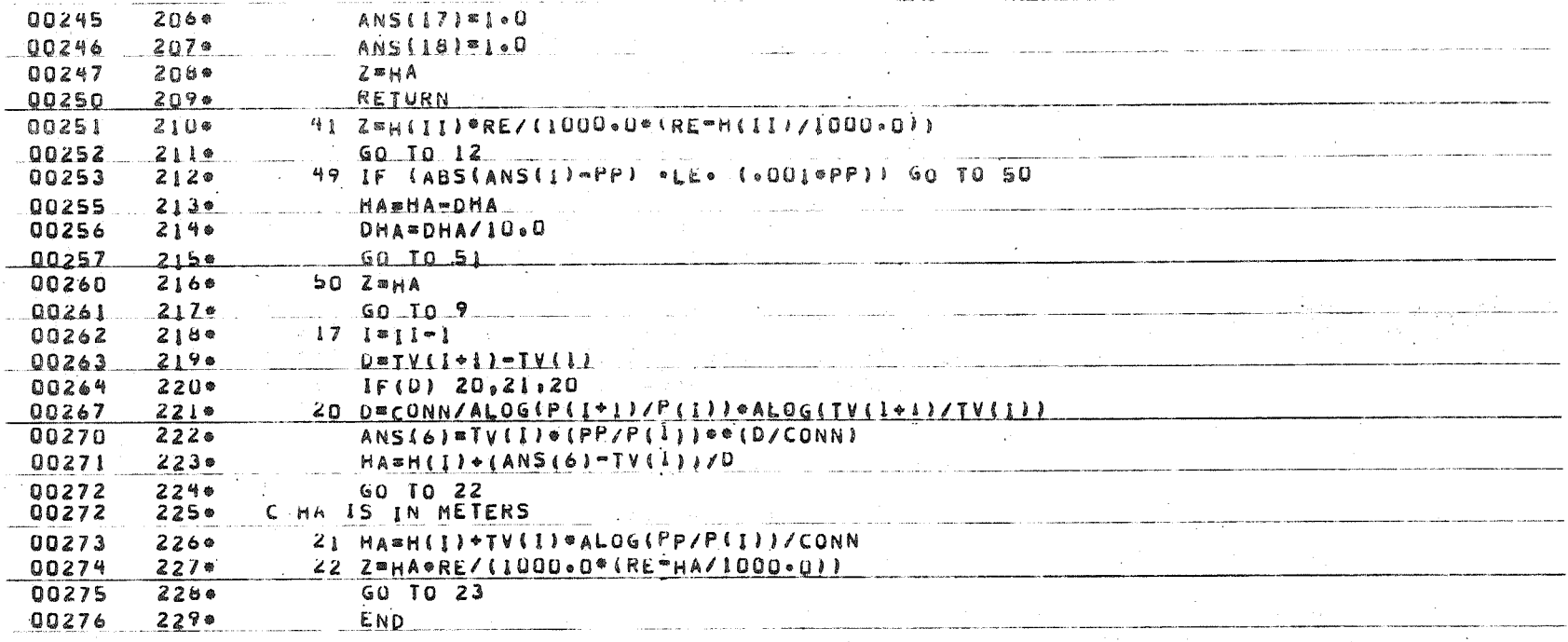

the component of the component of the component

 $\sim 10^{-10}$  and  $\sim$  $\sim 10^{11}$  km s  $^{-1}$ 

 $\sim$ 

 $\sim 10$ 

 $\mathcal{L}$ 

 $\sim 10^6$ 

END OF UNIVAC 1108 FORTRAN V COMPILATION. 0 ODIAGNOSTIC. MESSAGE(S)

a di Santa Ca

 $\sim$ 

 $\sim 10^{-1}$ 

 $\sim$ 

ورخ<br>مسم

 $\sim 10^{-11}$ 

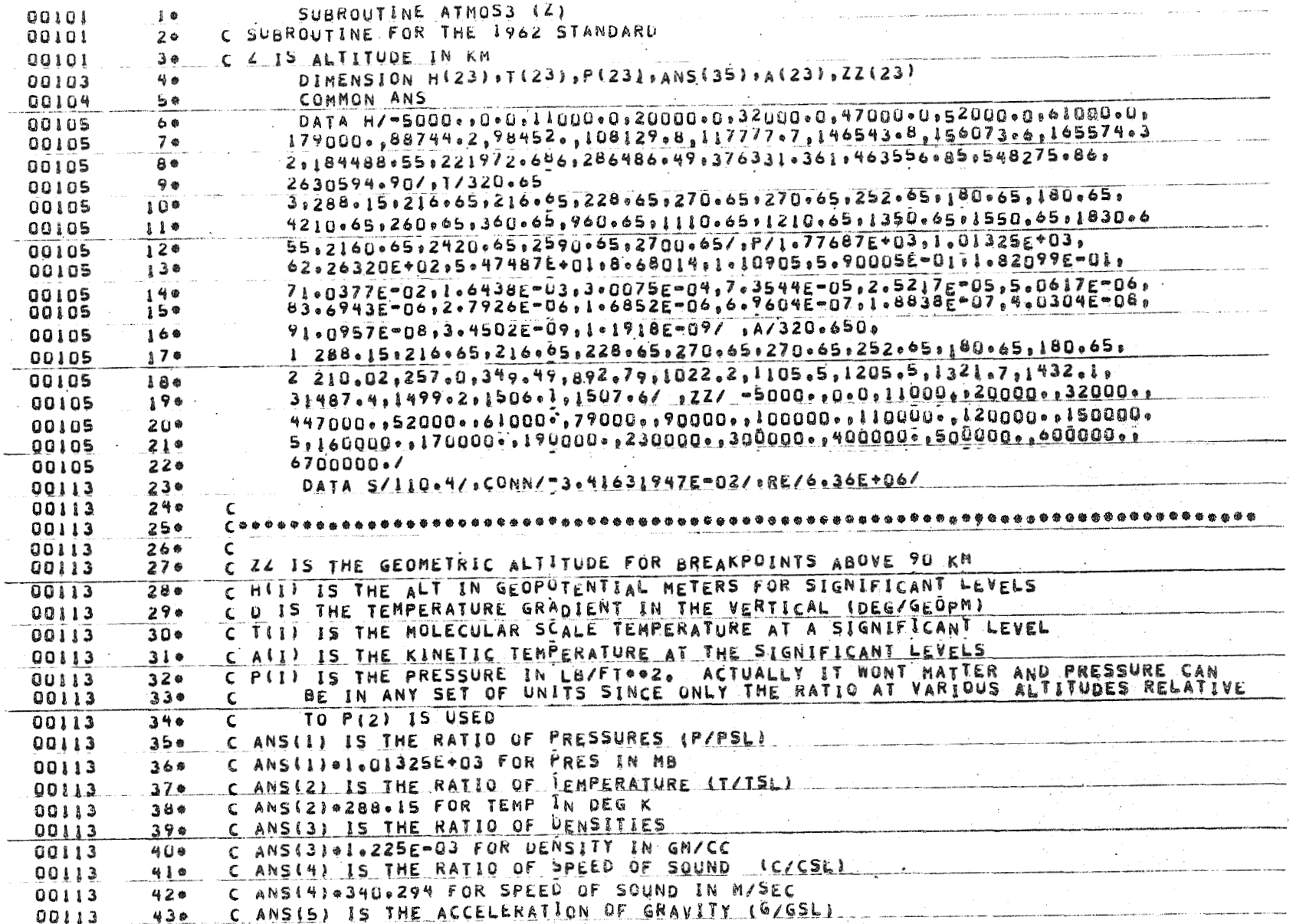

ల<br>ని

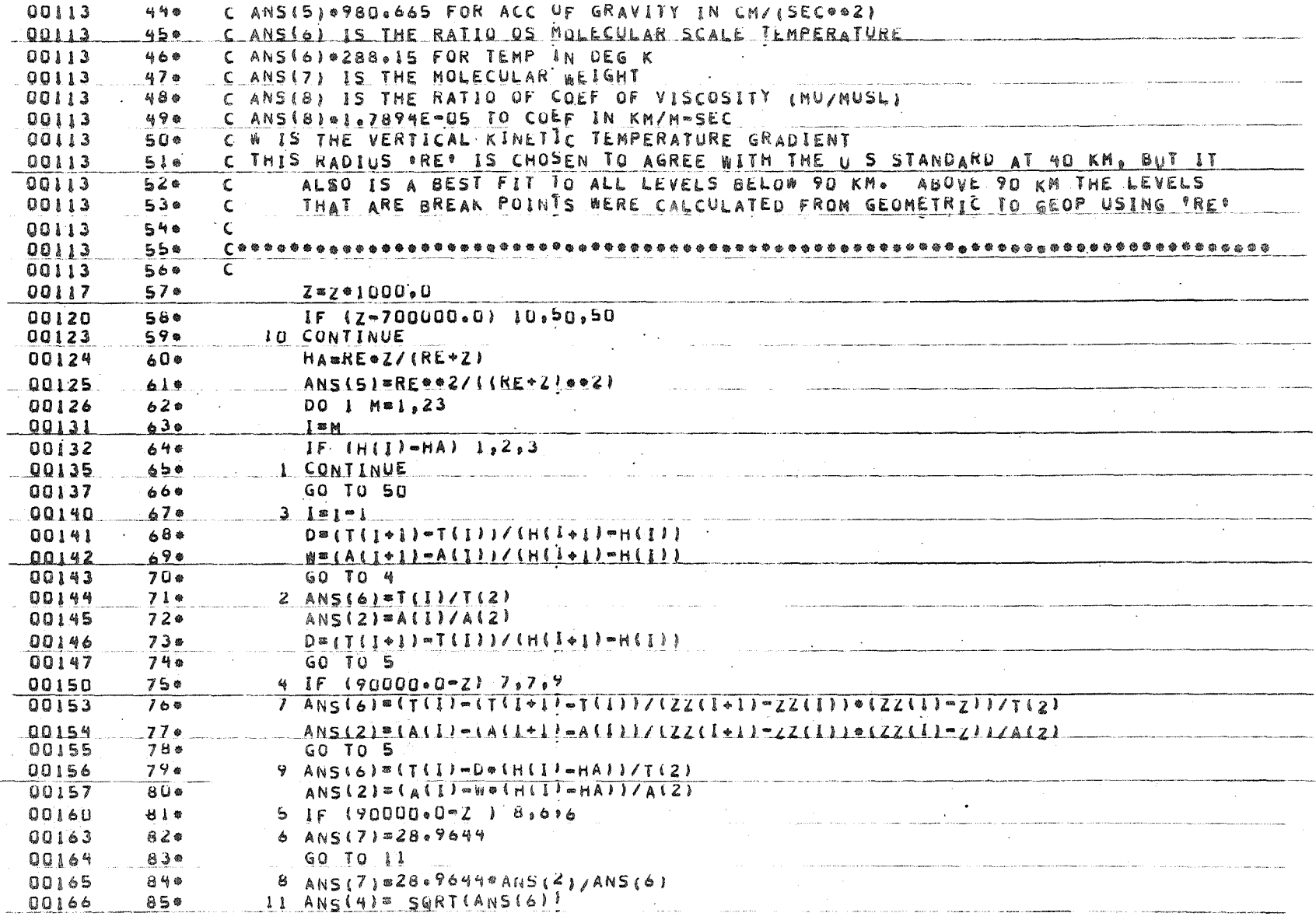

දා<br>දා

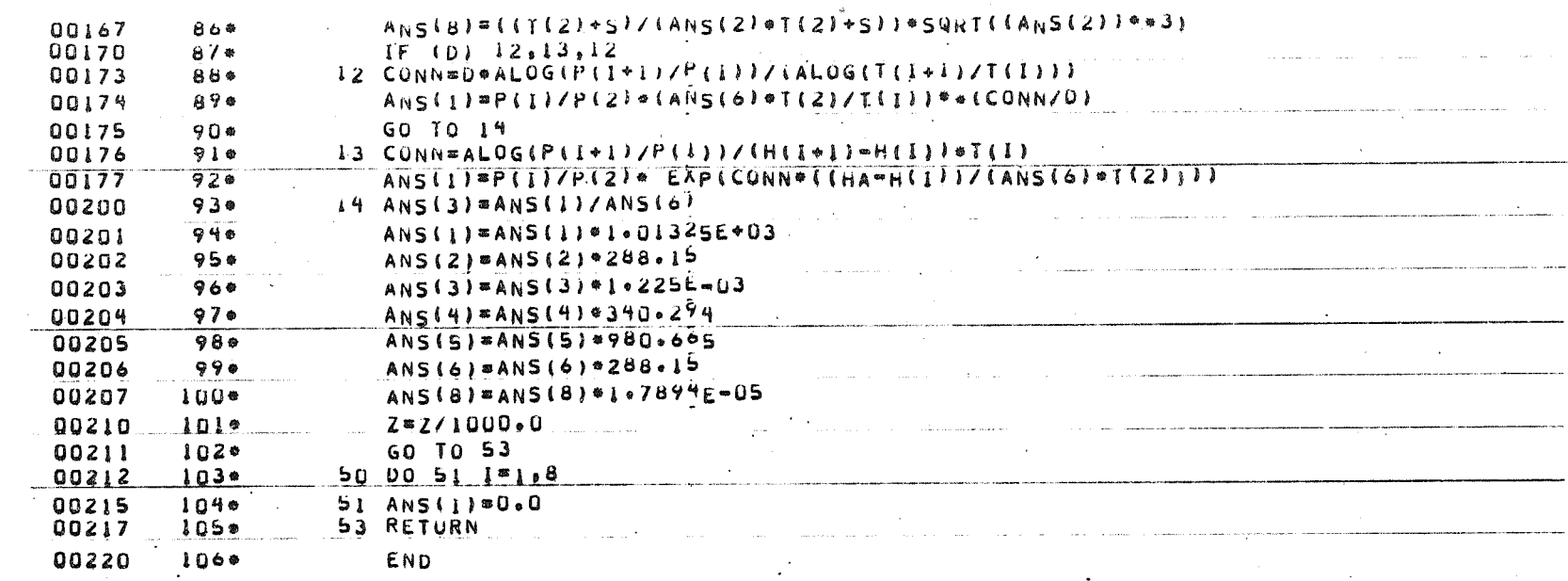

 $\sim$   $\star$ 

END OF UNIVAC LIDS FORTRAN V COMPILATION.

 $\star$ 

0 .DIAGNOSTIC. MESSAGE(5)

 $34$ 

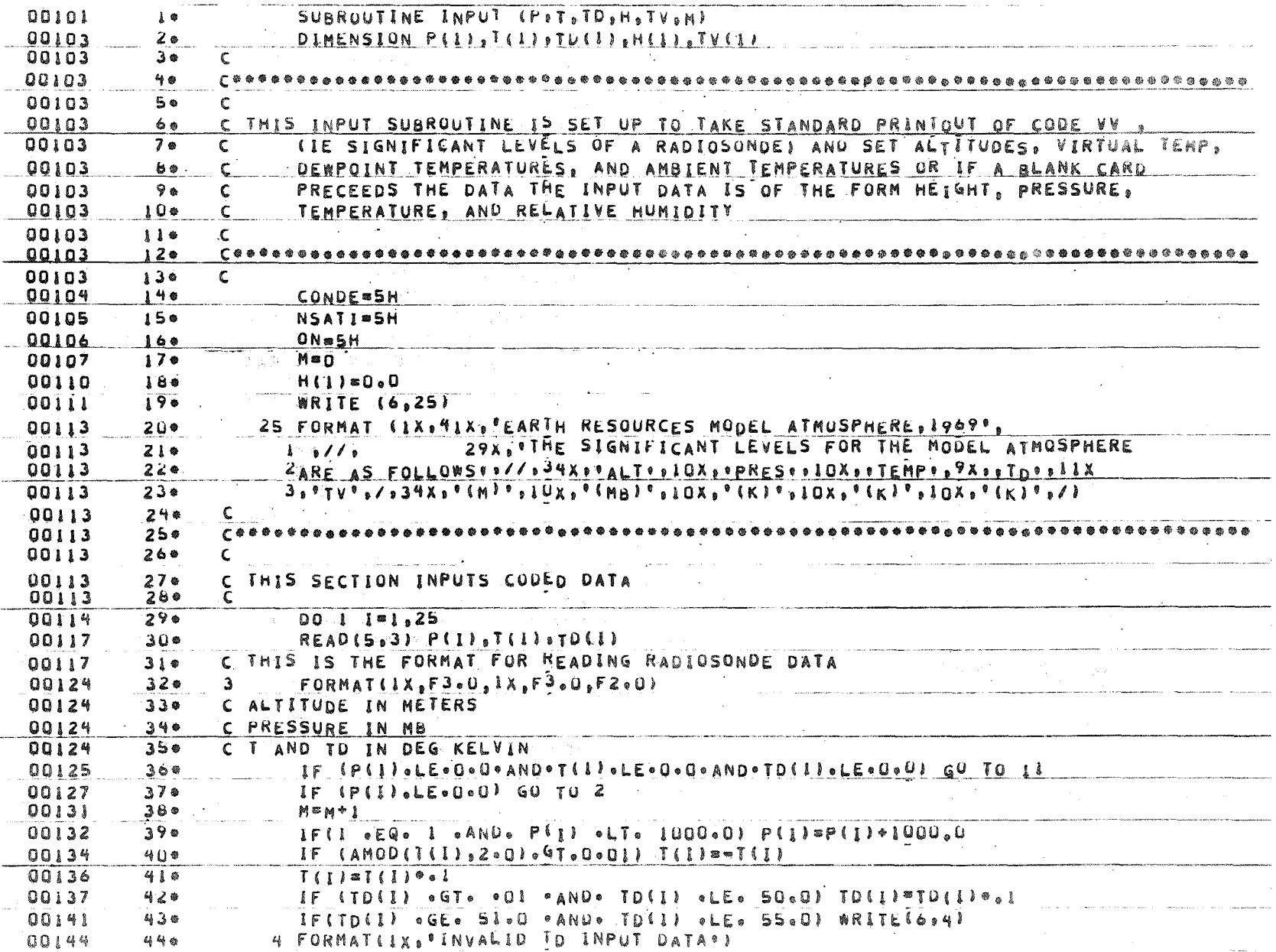

 $\frac{c_3}{c_3}$ 

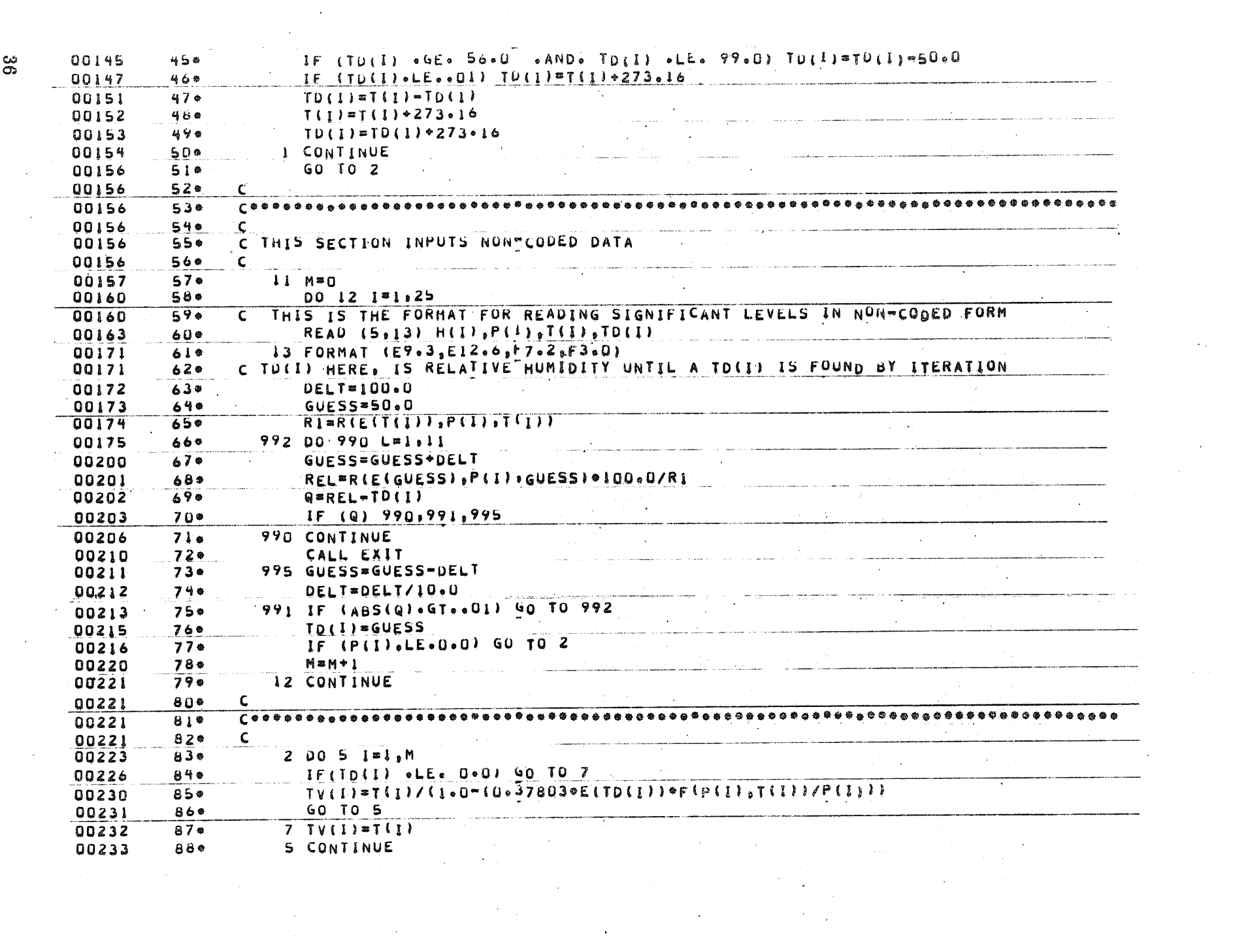

 $\label{eq:2.1} \mathcal{A}(\mathcal{A})=\mathcal{A}(\mathcal{A})=\mathcal{A}(\$ 

ပ္တ

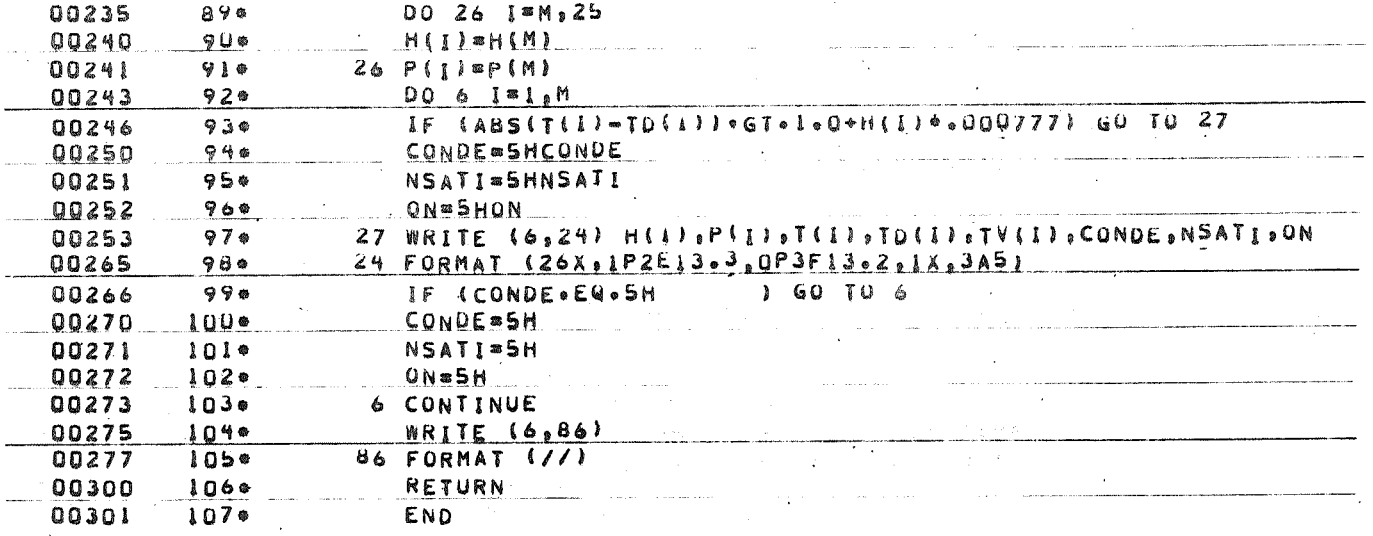

 $\bullet$ 

END OF UNIVAC 1108 FORTRAN V COMPILATION. 0 .DIAGNOSTIC. MESSAGE(S)

**Contractor** 

 $\mathcal{A}=\mathcal{A}$ 

 $\sim 10$ 

**College** 

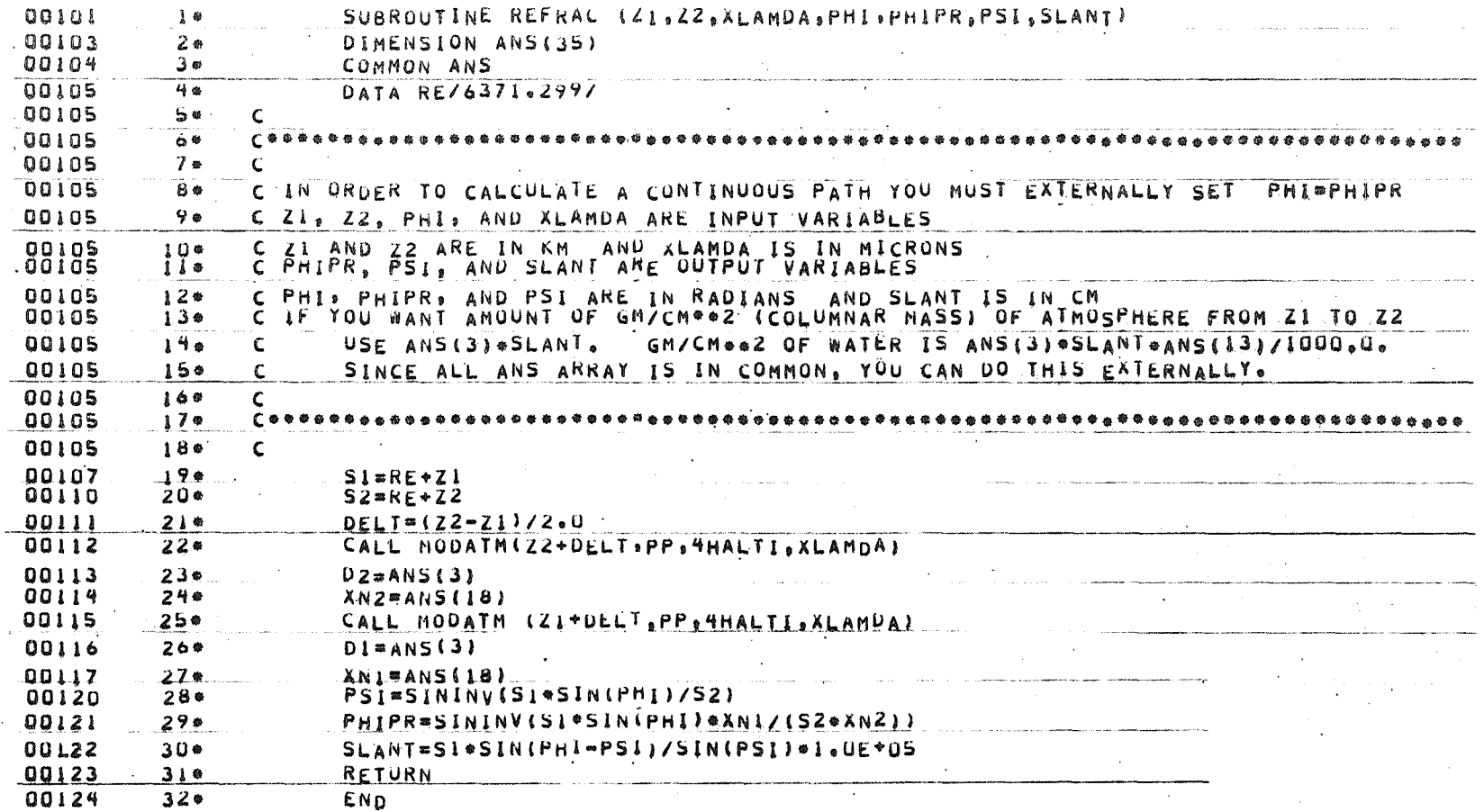

 $\overline{a}$ 

 $\sim 10^{-1}$  and  $\sim 10^{-1}$ END OF UNIVAC IIDS FORTRAN V COMPILATION. O \*DIAGNOSTIC\* MESSAGE(S)

 $\sim$ 

မ္တ

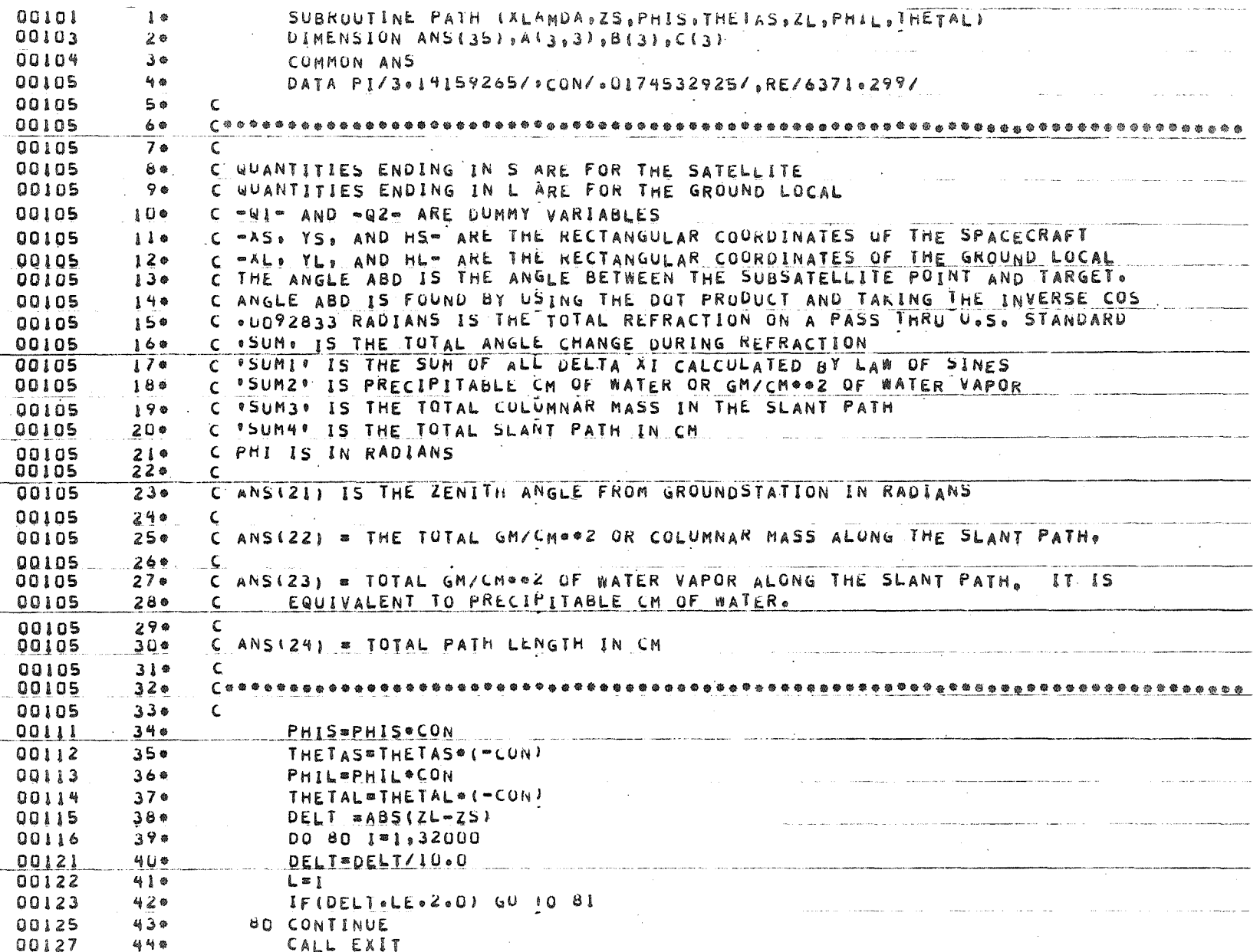

 $\bar{z}$ 

 $\epsilon$ 

 $\sim$ 

 $\frac{6}{6}$ 

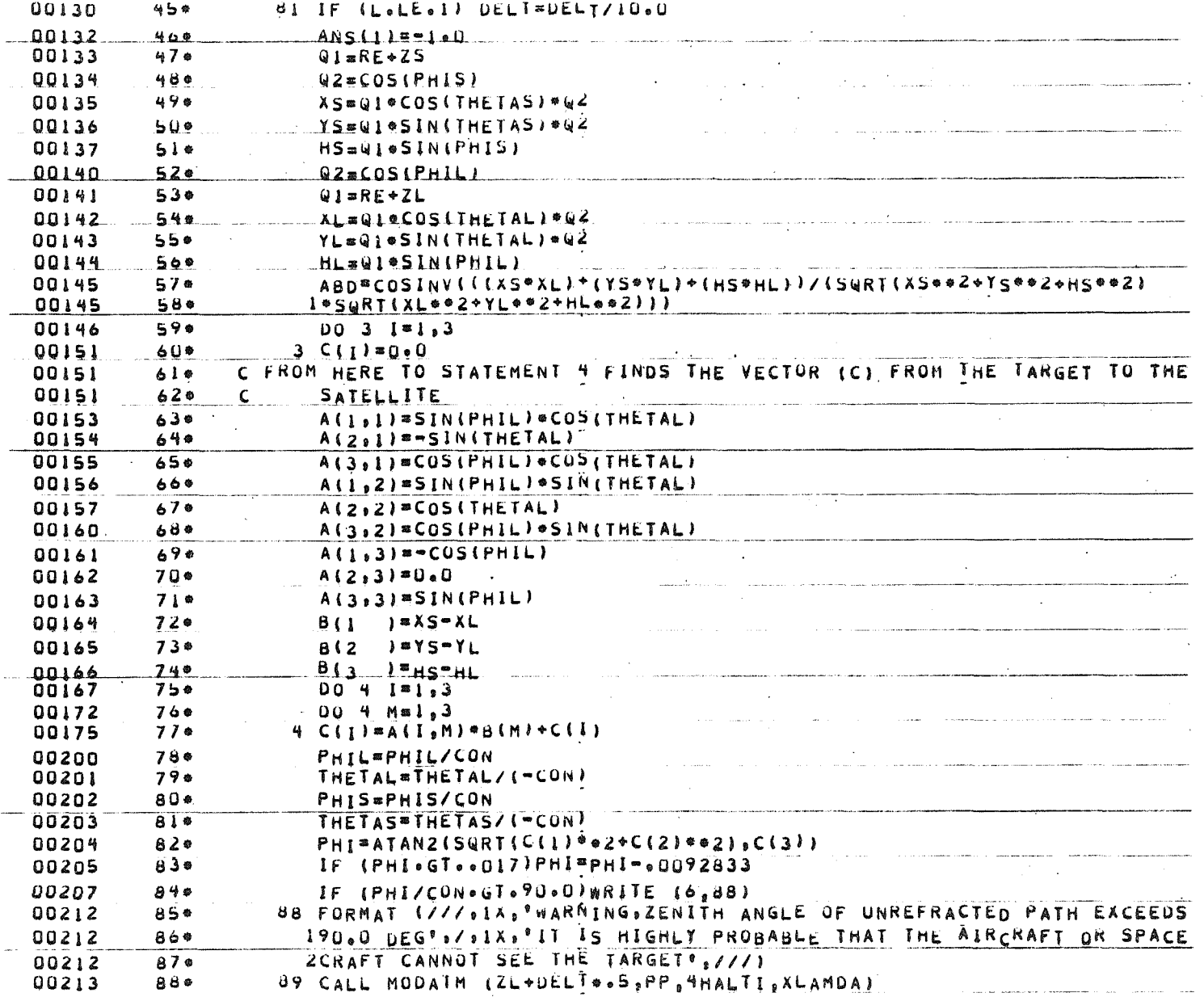

 $\overline{40}$ 

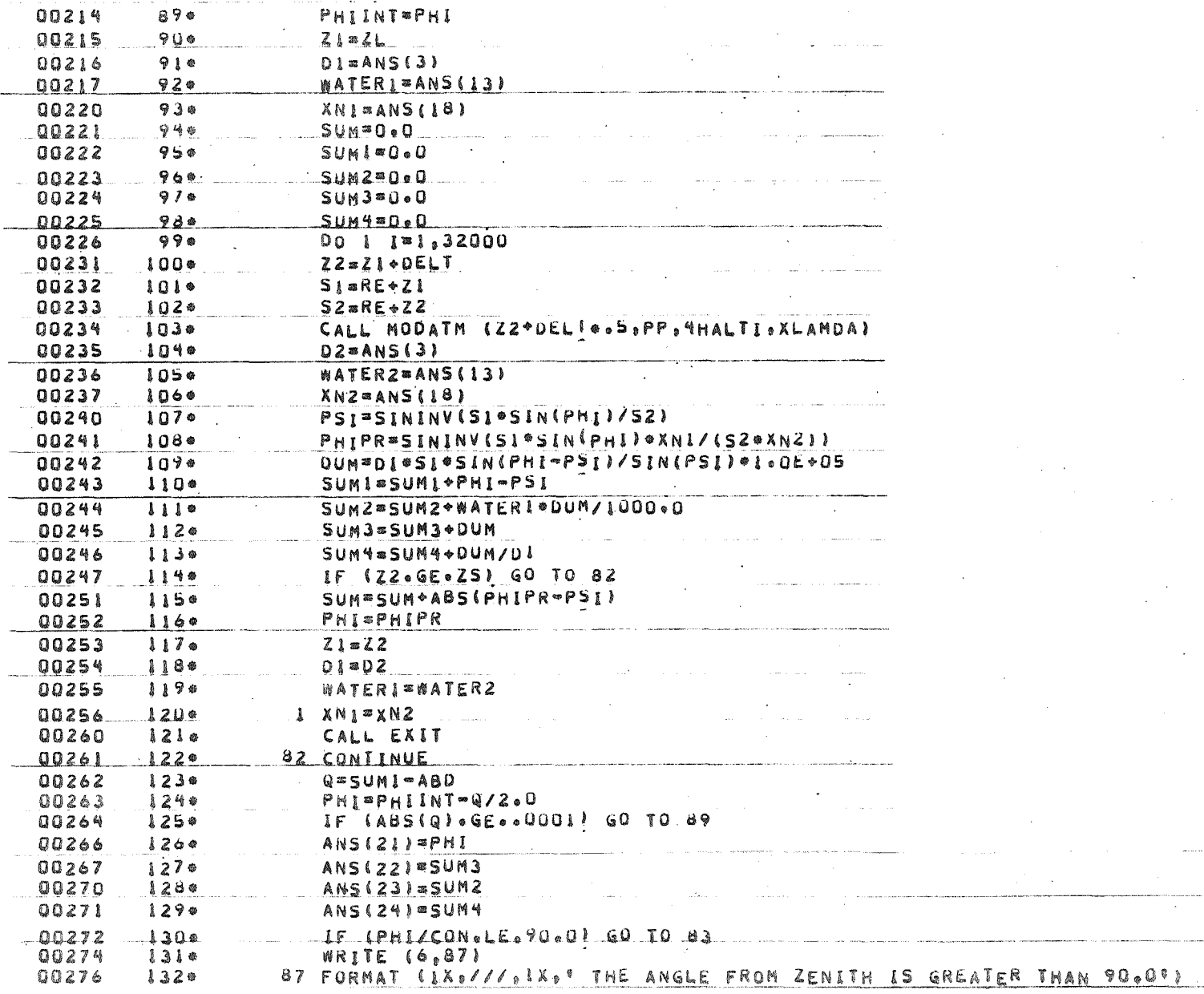

 $\mathcal{L}_t$ 

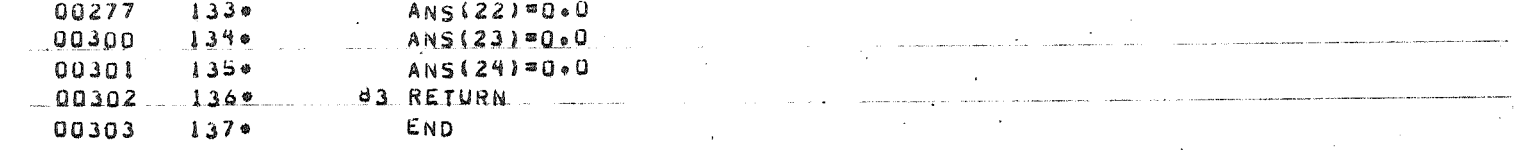

#### 0 \*DIAGNOSTIC\* MESSAGE(5) END OF UNIVAC 1108 FORTRAN V COMPILATION.

Ź,

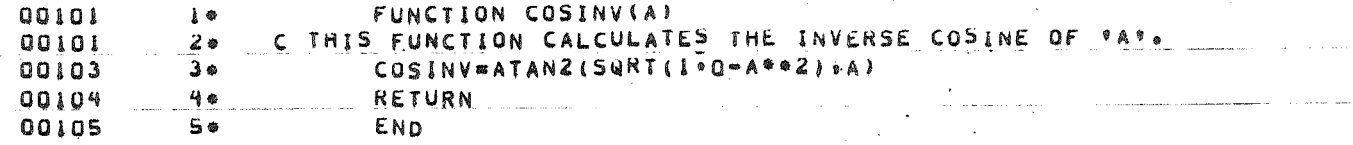

END OF UNIVAC LIDE FORTRAN V COMPILATION, 0 .0 JIAGNOSTIC. MESSAGE(S)

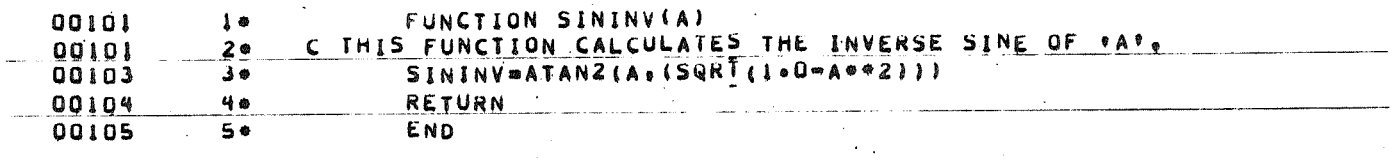

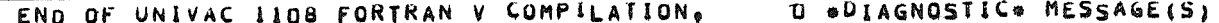

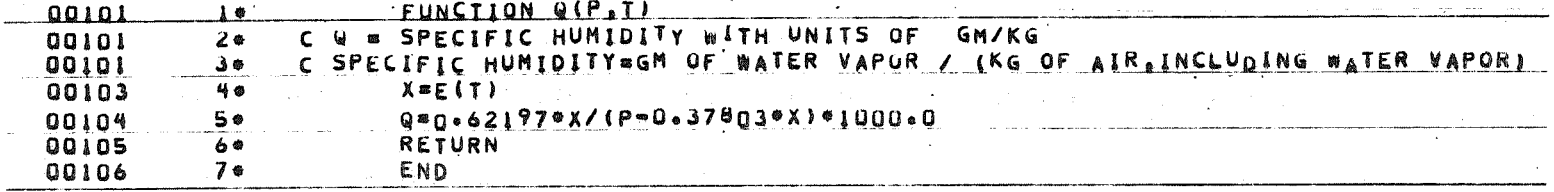

END OF UNIVAC 1108 FORTRAN V COMPILATION. 0 .0 IAGNOSTIC. MESSAGE(S)

 $\label{eq:2.1} \left\langle \psi_{\alpha\beta}(\varphi) \psi_{\alpha\beta}(\tau) \right\rangle = \left\langle \psi_{\alpha\beta}(\varphi) \psi_{\alpha\beta}(\varphi) \psi_{\alpha\beta}(\varphi) \psi_{\alpha\beta}(\tau) \psi_{\alpha\beta}(\varphi) \right\rangle$  $\label{eq:1} \frac{1}{2}\sum_{i=1}^n\sum_{j=1}^n\frac{1}{2\pi}\sum_{i=1}^n\sum_{j=1}^n\frac{1}{2\pi}\sum_{j=1}^n\frac{1}{2\pi}\sum_{j=1}^n\frac{1}{2\pi}\sum_{j=1}^n\frac{1}{2\pi}\sum_{j=1}^n\frac{1}{2\pi}\sum_{j=1}^n\frac{1}{2\pi}\sum_{j=1}^n\frac{1}{2\pi}\sum_{j=1}^n\frac{1}{2\pi}\sum_{j=1}^n\frac{1}{2\pi}\sum_{j=1}^n\frac{1}{2\pi}\sum$ 

しゅうしん アール・アール こうじゅうかいし

医细胞 医血管静脉 人名比意兰 的现在分词不定的

ణిం<br>కింపి

经开关的

tä tikk

ina<br>Salah

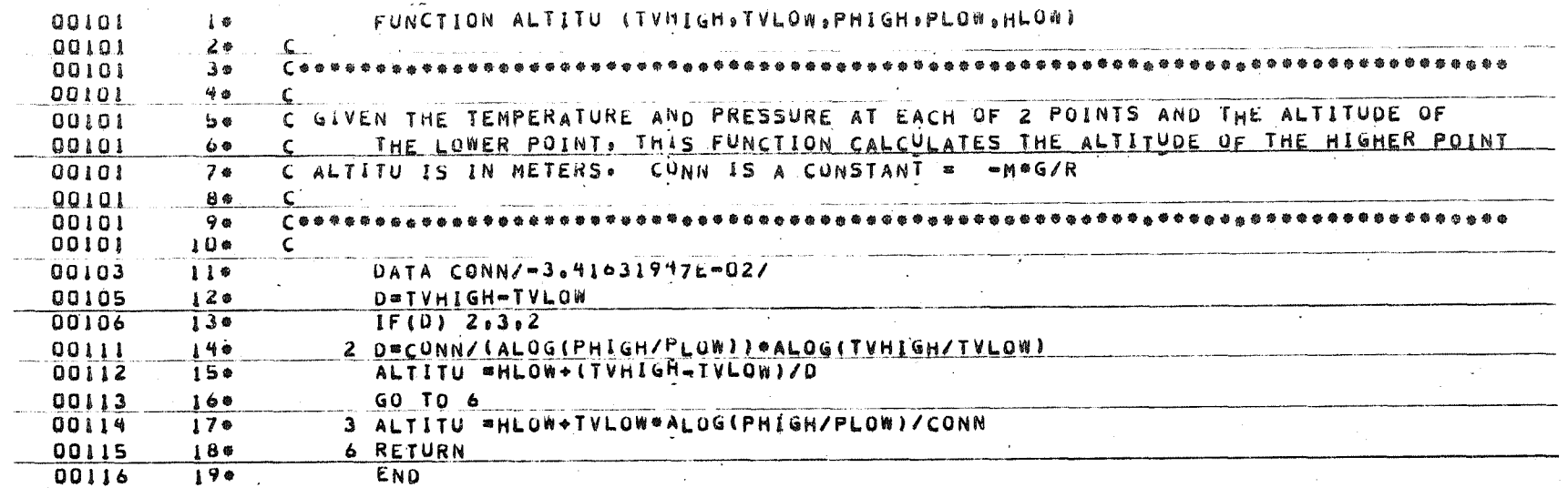

END OF UNIVAC 1108 FORTRAN V COMPILATION.

 $44$ 

0 .UIAGNOSTIC. MESSAGE(S)

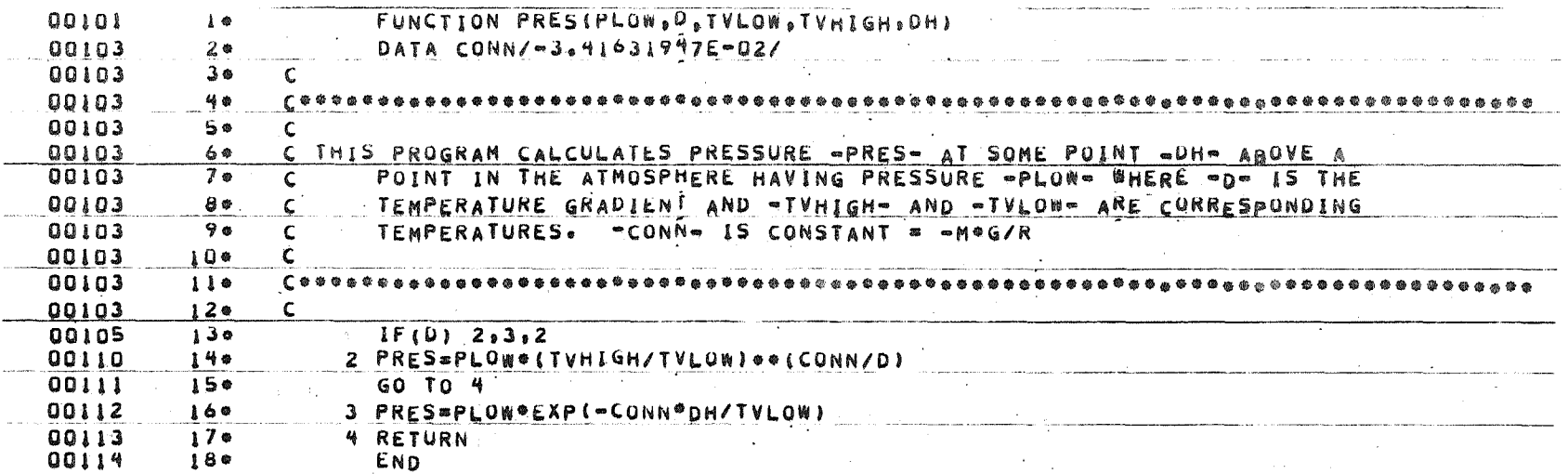

END OF UNIVAC 1108 FORTRAN V COMPILATION. 0 60IAGNOSTIC® MESSAGE(S)

 $\mathcal{L}^{\mathcal{L}}$  and the contribution of the contribution of the contribution of the contribution of the contribution of the contribution of the contribution of the contribution of the contribution of the contribution of t

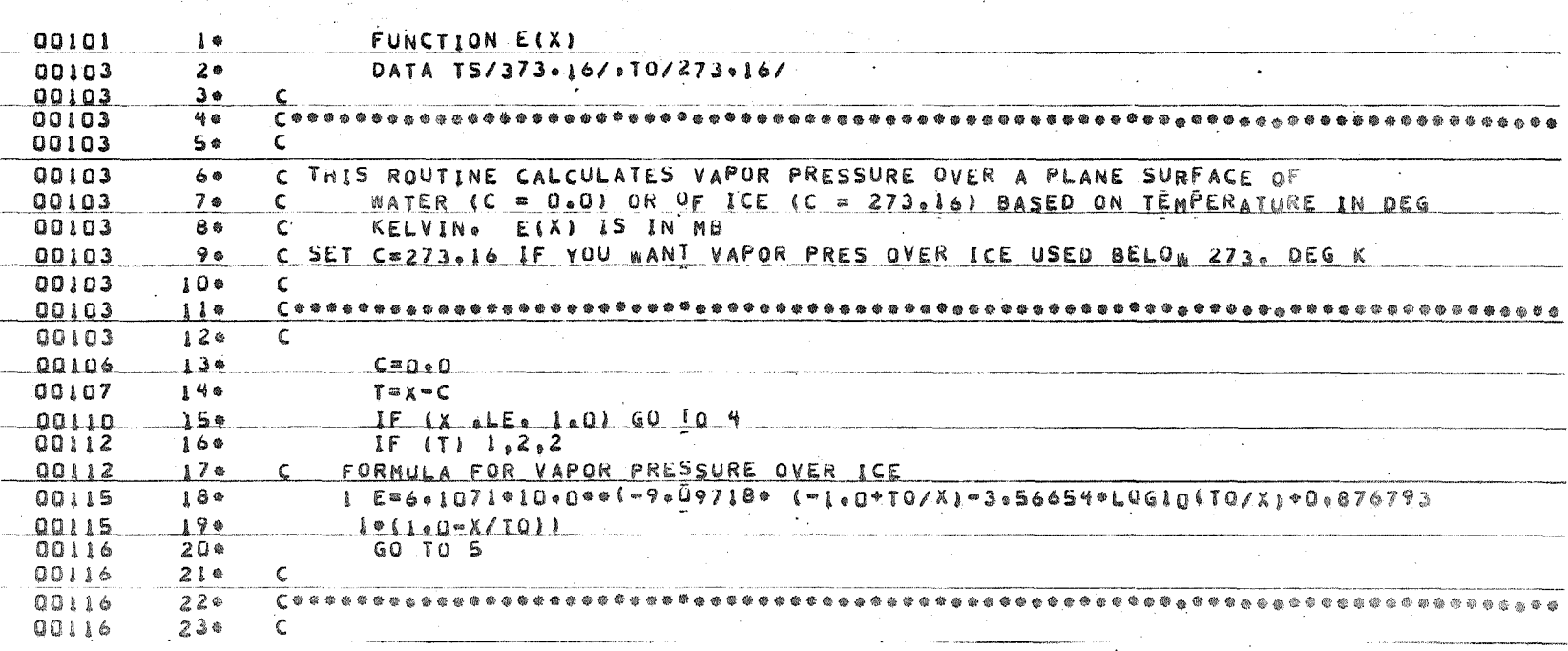

 $\frac{d}{dt}$ 

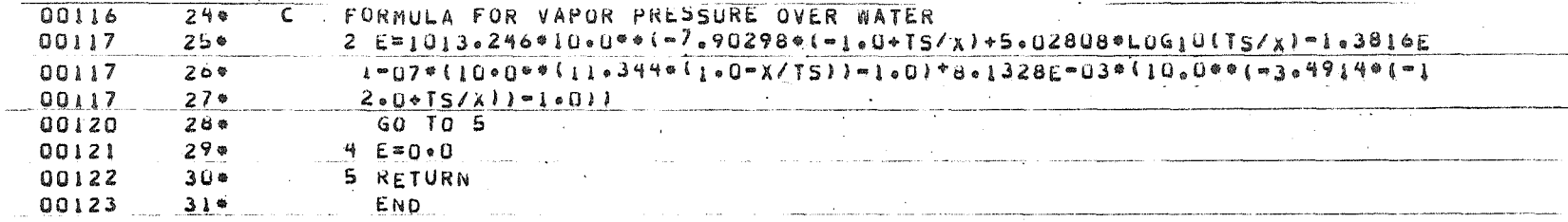

 $\mathcal{A}_1$ 

 $\sim 10^7$ 

END OF UNIVAC 1108 FORTRAN V COMPILATION. 0 DIAGNOSTIC. MESSAGE (S)

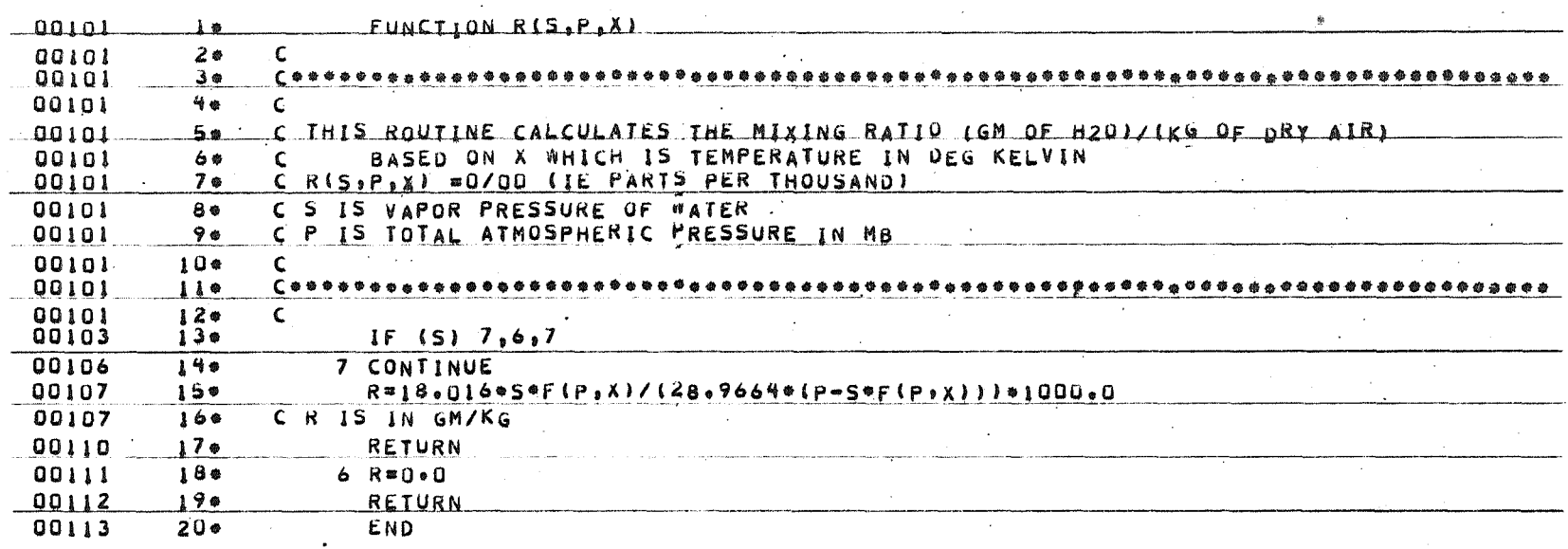

and the control of the control of the

 $\sim 10^{11}$  km

END OF UNIVAC 1108 FORTRAN V COMPILATION. 0 eDIAGNOSTIC. MESSAGE(S)

 $\mathcal{L}^{\mathcal{L}}$  and  $\mathcal{L}^{\mathcal{L}}$  are  $\mathcal{L}^{\mathcal{L}}$  . The set of  $\mathcal{L}^{\mathcal{L}}$ 

94

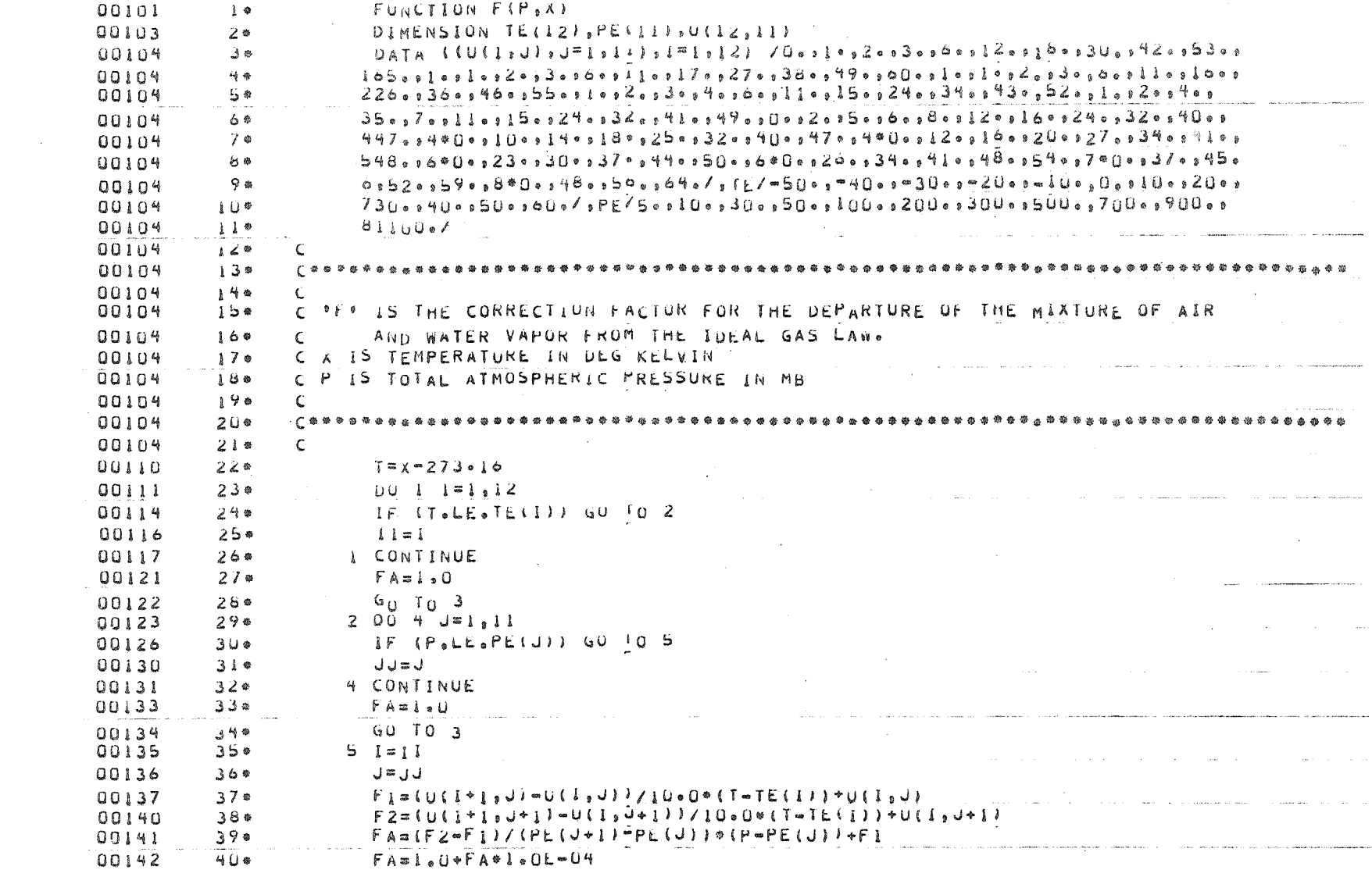

 $\sim 10^{-1}$ 

LP

00143

00144

00145

计复合

 $450$ 

 $\sim 50$ 

 $\mathcal{L}^{\pm}$ 

END OF UNIVAC 1108 FORTRAN V COMPILATION.

 $3$   $F = FA$ 

RETURN  $END$ 

0 #DIAGNUSTIC# MESSAGE (S)

 $\sim$ 

 $\mathcal{L}_\text{c}$  , and the contract of the contract of the contract  $\mathcal{L}_\text{c}$ 

 $\mathcal{L}_{\mathcal{A}}$  and  $\mathcal{L}_{\mathcal{A}}$  are the set of the set of the set of the set of the  $\mathcal{A}$ 

 $\mathbf{a}$  and  $\mathbf{a}$  are  $\mathbf{a}$  . The second contribution of  $\mathbf{a}$  and  $\mathbf{a}$ 

the contract of the contract of the contract of the contract of the contract model in the

 $\mathcal{L}^{\text{max}}_{\text{max}}$  , where  $\mathcal{L}^{\text{max}}_{\text{max}}$ 

 $\sim$ 

 $\mathcal{L}^{\text{c}}$  . The company  $\mathcal{L}^{\text{c}}$